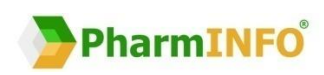

# **Elektronické objednávanie sortimentu lekárne**

Praktická príručka elektronického objednávania pre lekárne používajúce informačný systém **NRSYS Pharmacy HITT**

© PharmINFO spol. s r. o. 2017/03

# **NobelKOMPLET**

ADC

**PharmINFO - Centrum podpory zákazníkom NobelKOMPLET**

Máte otázky týkajúce sa ADC Číselníka vo Vašej lekárni? V tom prípade nás neváhajte kontaktovať, radi Vám ich zodpovieme:

- [support@pharminfo.sk](mailto:support@pharminfo.sk)
- 02/ 4825 2462

# **OBSAH**

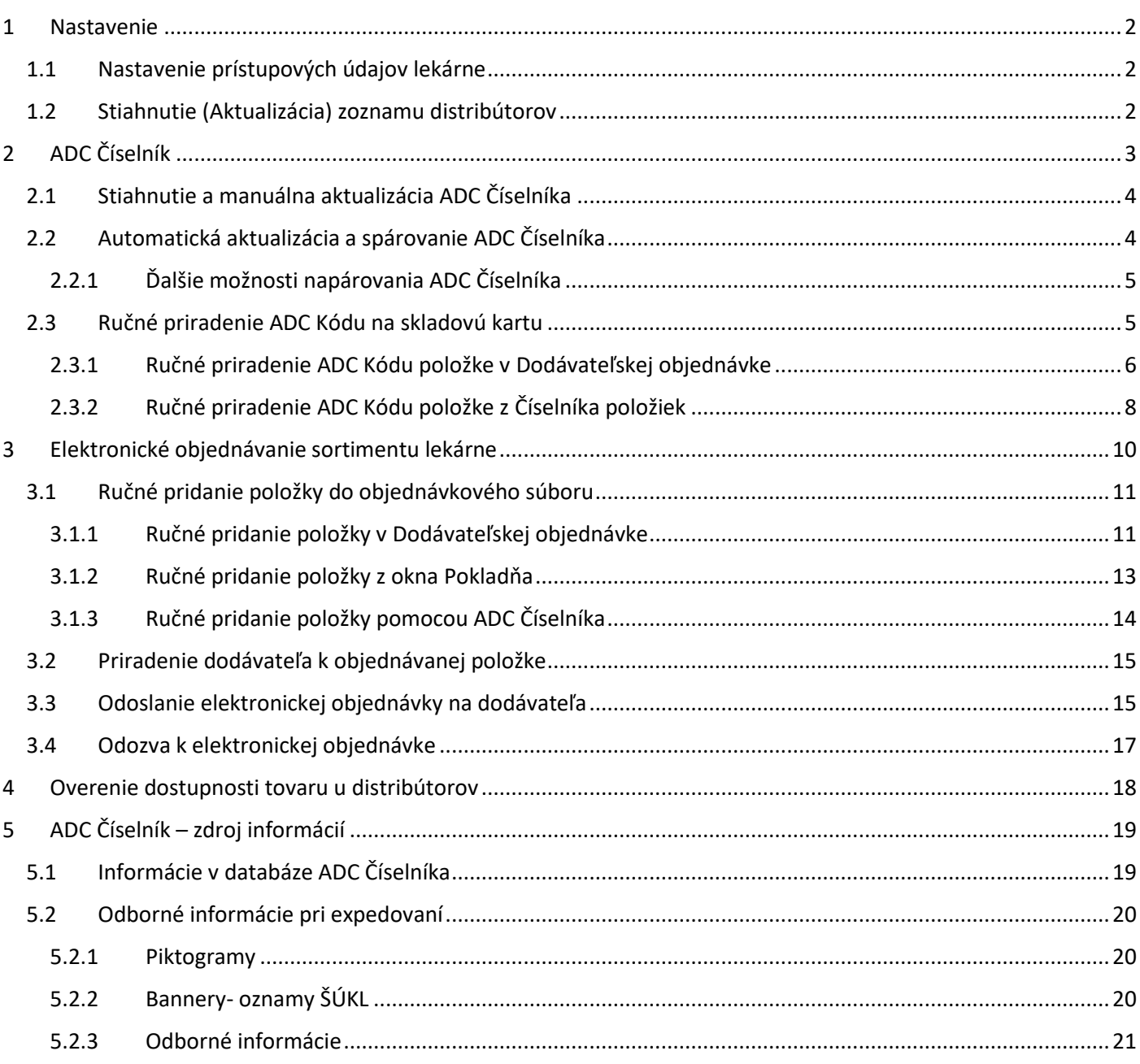

# <span id="page-2-0"></span>1 NASTAVENIE

### <span id="page-2-1"></span>1.1 NASTAVENIE PRÍSTUPOVÝCH ÚDAJOV LEKÁRNE

#### **Upozornenie: Nastavenie prístupových údajov odporúčame vykonávať za asistencie školiteľa alebo technického pracovníka s podrobnými znalosťami vášho informačného systému.**

Do príslušných políčok v programe NRSYS Pharmacy HITT vložíte meno používateľa, ktorým je príslušný kód PZS a heslo, ktoré je lekárni generované po vytvorení konta pre licenciu NobelKOMPLET. Stlačte **Súbory -> Databáza -> Číselník stredísk**. Kliknutím na "Uprav záznam" sa otvorí okno, kde vpíšete požadované údaje. Meno (Login) a heslo (Password) je identické pre "Stiah. zoz. distr." a "Nobel".

Uvedené údaje sú unikátne pre vašu lekáreň a preto dbajte na to, aby sa nedostali do rúk tretím osobám. V prípade podozrenia na únik údajov kontaktujte prosím [support@pharminfo.sk.](mailto:support@pharminfo.sk)

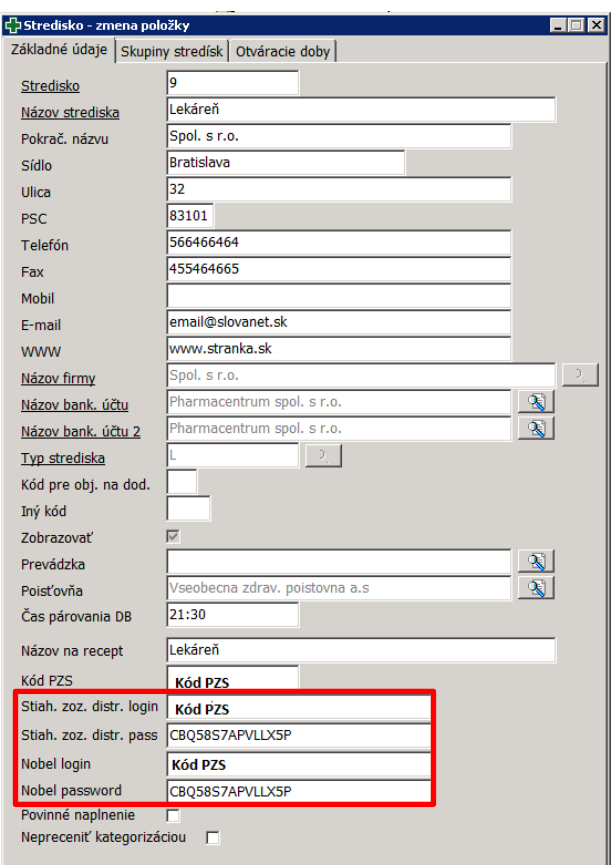

*Obrázok 1.1 Nastavenie prístupových údajov lekárne*

## <span id="page-2-2"></span>1.2 STIAHNUTIE (AKTUALIZÁCIA) ZOZNAMU DISTRIBÚTOROV

Predtým, ako začnete elektronicky objednávať a overovať dostupnosť tovaru u distribútorov, je potrebné stiahnuť si prihlasovacie údaje pre distribútorov. Stiahnutie zrealizujete cez **Súbory -> Aktualizácia ADC -> Stiahnutie zoznamu distrib. pre obj.**

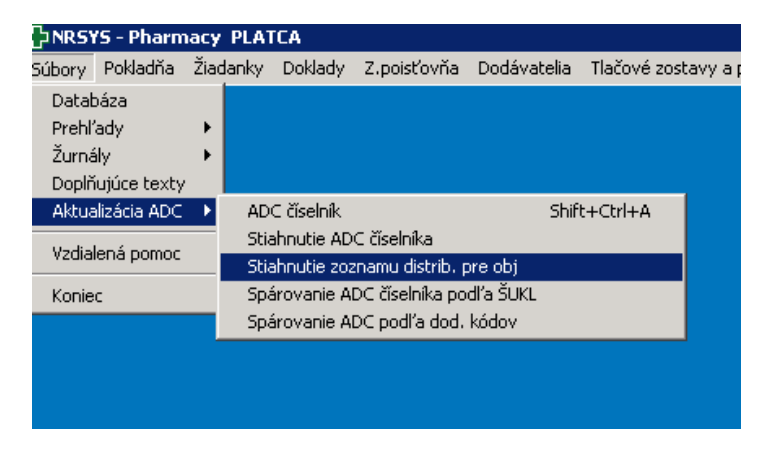

*Obrázok 1.2 Stiahnutie zoznamu distribútorov pre el. objednávanie*

Po úspešnom stiahnutí sa zobrazí zoznam distribútorov podporujúcich elektronické objednávanie cez ADC Číselník.

| c daje o stiahnutých distribútoroch.<br>$\blacksquare$ $\blacksquare$ $\times$ |                                                           |     |        |                                      |              |  |  |  |  |  |  |  |  |
|--------------------------------------------------------------------------------|-----------------------------------------------------------|-----|--------|--------------------------------------|--------------|--|--|--|--|--|--|--|--|
|                                                                                | に有石 □ □ ↑ / ∂ α → + + 4 3 3 0 Σ A 3 4 A 5 1 3 → B + B 4 1 |     |        | Údaje o stiahnutých distribútoroch v |              |  |  |  |  |  |  |  |  |
| IČO                                                                            | Popis                                                     |     | Verzia | Ulica                                | Nový záznam  |  |  |  |  |  |  |  |  |
| 35789841                                                                       | Podporovaná verzia bola nastavená.                        | 1.1 |        | Uzbecká 18/                          | Uprav záznam |  |  |  |  |  |  |  |  |
| 34113924                                                                       | Podporovaná verzia bola nastavená.                        | 1.1 |        | Hornočermá                           |              |  |  |  |  |  |  |  |  |
| 35974559                                                                       | Podporovaná verzia bola nastavená.                        | 1.1 |        | Levická 11                           | Zmaž záznam  |  |  |  |  |  |  |  |  |
| 31677860                                                                       | Podporovaná verzia bola nastavená.                        | 1.1 |        | Ku Ihrisku č.                        | Hľadaj       |  |  |  |  |  |  |  |  |
| 27602389                                                                       | Podporovaná verzia bola nastavená.                        | 1.1 |        | Prosecká 85                          | Filter       |  |  |  |  |  |  |  |  |
| 35725354                                                                       | Podporovaná verzia bola nastavená.                        | 1.1 |        | Nám. 1. má                           |              |  |  |  |  |  |  |  |  |
| 35753901                                                                       | Podporovaná verzia bola nastavená.                        | 1.1 |        | Pribinova <sub>25</sub>              | Hľadaj dalej |  |  |  |  |  |  |  |  |
| 34142941                                                                       | Podporovaná verzia bola nastavená.                        | 1.1 |        | Pribylinská 2                        | Zruš filter  |  |  |  |  |  |  |  |  |
| 31625657                                                                       | Podporovaná verzia bola nastavená.                        | 1.1 |        | Opatovská c                          | Tlač         |  |  |  |  |  |  |  |  |
| 17312752                                                                       | Podporovaná verzia bola nastavená.                        | 1.1 |        | Oriešková 1                          | Označ vetu   |  |  |  |  |  |  |  |  |
|                                                                                |                                                           |     |        |                                      |              |  |  |  |  |  |  |  |  |
|                                                                                |                                                           |     |        |                                      | Zobraz výber |  |  |  |  |  |  |  |  |
|                                                                                |                                                           |     |        |                                      | Koniec       |  |  |  |  |  |  |  |  |
|                                                                                |                                                           |     |        |                                      |              |  |  |  |  |  |  |  |  |
|                                                                                |                                                           |     |        |                                      |              |  |  |  |  |  |  |  |  |
|                                                                                |                                                           |     |        |                                      |              |  |  |  |  |  |  |  |  |
| $\blacksquare$                                                                 |                                                           |     |        |                                      |              |  |  |  |  |  |  |  |  |
| 1/10                                                                           |                                                           |     |        | Prehl'ad: 1585   Select: 1694        |              |  |  |  |  |  |  |  |  |

*Obrázok 1.3 Údaje o stiahnutých distribútoroch*

Pre overenie týchto nastavení stlačte **Súbory -> Databáza -> Dodávatelia s objednávaním cez ADC.**

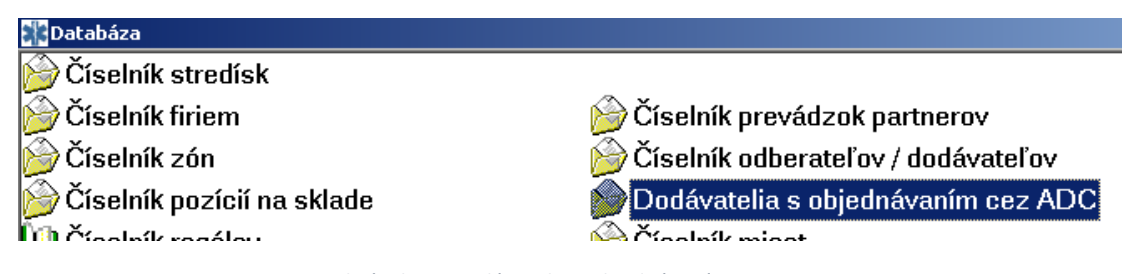

*Obrázok 1.4 Dodávatelia s objednávaním cez ADC*

Poznámka: Elektronické objednávanie a overovanie dostupnosti je možné u týchto distribútorov: **Farmakol, Interpharm, Med-art, PharmaComp, Pharmos, Phoenix, Transmedic, Unimed, Unipharma**.

Elektronický príjem dodacích listov je možný tiež u dodávateľov: **Naos (Bioderma), Pierre Fabre, L´Oréal, SWISS Natural**.

Pokiaľ máte problémy s nastavením niektorého dodávateľa, kontaktujte prosím [support@pharminfo.sk.](mailto:support@pharminfo.sk)

# <span id="page-3-0"></span>2 ADC ČÍSELNÍK

ADC Číselník je zoznam položiek sortimentu lekárne, ktoré sú jednoznačne identifikované tzv. ADC Kódom. Tento zoznam je denne aktualizovaný, čiže denne do neho pribúdajú nové položky a vyraďujú sa položky neaktuálne. Vo svojom lekárenskom informačnom systéme si jednoduchým spôsobom stiahnete ADC Číselník do svojho počítača a získate tak Vašu lokálnu kópiu ADC Číselníka, ktorú stačí pravidelne aktualizovať.

V prípade, že nemáte stiahnutý ADC Číselník, alebo ak nemáte AOS licenciu, nie je možné vo vašom systéme objednávať elektronicky, overovať on-line dostupnosť, ani čerpať odborné informácie o liekoch a doplnkovom sortimente.

Viac o ADC Číselníku ako zdroji informácii vo vašom informačnom systéme sa dočítate v kapitole [ADC Číselník](#page-19-0)[zdroj informácií](#page-19-0).

## <span id="page-4-0"></span>2.1 STIAHNUTIE A MANUÁLNA AKTUALIZÁCIA ADC ČÍSELNÍKA

Po zadaní prístupových údajov k produktom PharmINFO kliknite na **Súbory -> Aktualizácia ADC -> Stiahnutie ADC Číselníka**.

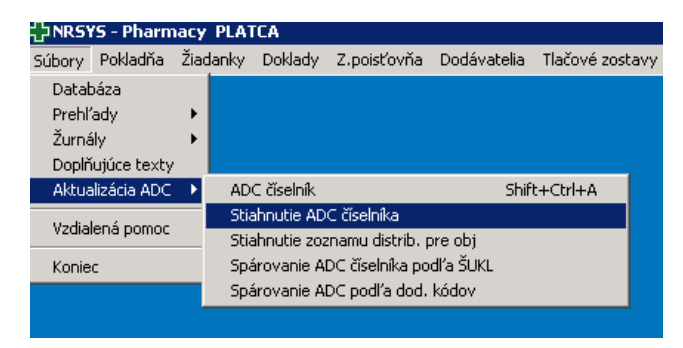

*Obrázok 2.1 Načítanie a aktualizácia ADC Číselníka*

Po spustení sťahovania ADC Číselníka program skontroluje aktuálnosť ADC Číselníka v lekárni. Pokiaľ sa na internete nachádza aktuálnejšia verzia, automaticky sa stiahnu zmeny.

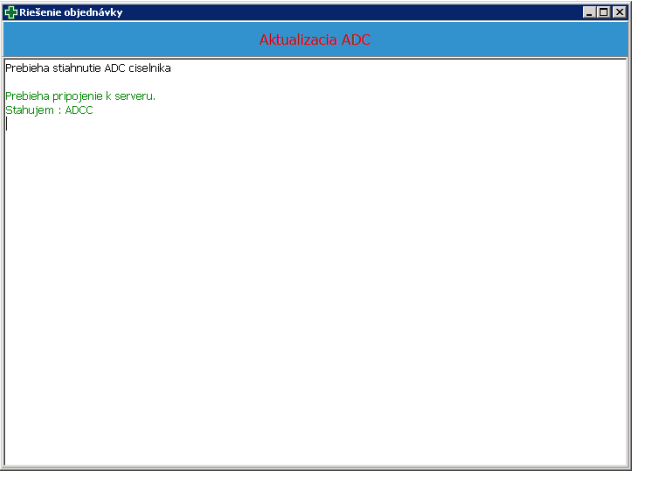

*Obrázok 2.2 Priebeh sťahovania a aktualizácie ADC Číselníka*

V závislosti od výkonu Vášho počítača a rýchlosti internetového pripojenia si NRSYS Pharmacy HITT za **10 - 20 minút**  stiahne kompletný ADC Číselník pre lekárne. Akonáhle budete mať ADC Číselník stiahnutý vo svojom počítači, jeho aktualizácie sú už len otázkou sťahovania zmien, a preto bude trvanie aktualizácie oveľa kratšie.

## <span id="page-4-1"></span>2.2 AUTOMATICKÁ AKTUALIZÁCIA A SPÁROVANIE ADC ČÍSELNÍKA

Aktualizácia ADC Číselníka je dôležitá preto, aby ste mali každodenne presné informácie o lekárenskom sortimente, o tom, ktoré novinky sa objavili na trhu a ktoré sú z trhu sťahované.

Spárovaním= priradením ADC Kódu k skladovým kartám získate možnosť:

- elektronicky objednať tieto skladové karty (resp. produkty na skladových kartách),
- overiť aktuálnu dostupnosť produktu na sklade distribútorov,
- zobraziť odborné informácie k produktom.

Povolenie automatického spustenia aktualizácie a spárovania ADC Číselníka v programe stačí nastaviť na jednom z počítačov (ideálne na hlavnom). Stlačte **Nastavenia -> Lokálne nastavenia ->** záložka **Aktualizácia.** Označte možnosť "**ADC automatická aktualizácia" a "ADC Automatické spárovanie" -> Uložiť.** 

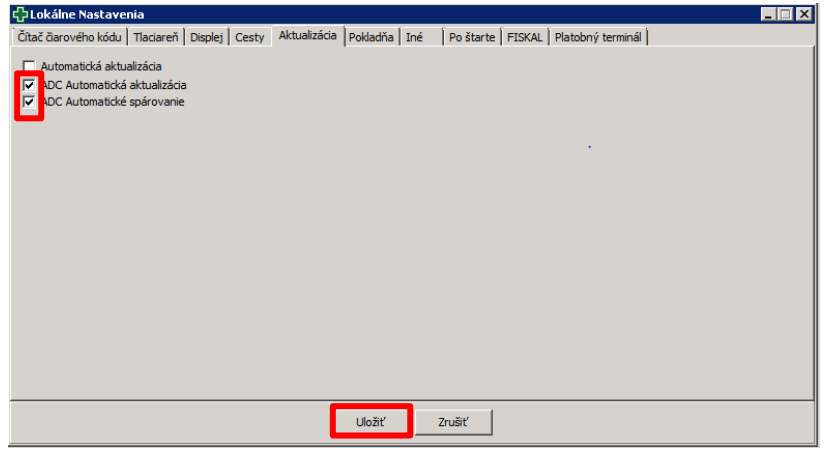

*Obrázok 2.3 Nastavenie automatickej aktualizácie*

Automatická aktualizácia prebehne po spustení programu na tomto počítači. Vďaka vnútornej sieti je ADC Číselník aktuálny aj na každom ďalšom počítači v lekárni. Po dokončení sťahovania ADC Číselníka sa môže ihneď spustiť proces párovania Vašich skladových kariet na položky v ADC Číselníku, čím Vaše skladové karty získajú ADC Kód.

#### <span id="page-5-0"></span>Ďalšie možnosti napárovania ADC Číselníka  $2.2.1$

Váš lekárenský informačný systém Vám umožňuje napárovať ADC Číselník aj podľa dodávateľských kódov vybraného distribútora.

|                                 | FINRSYS - Pharmacy PLATCA |                                     |                                     |             |                     |  |  |  |  |
|---------------------------------|---------------------------|-------------------------------------|-------------------------------------|-------------|---------------------|--|--|--|--|
|                                 | Súbory Pokladňa Žiadanky  | <b>Doklady</b>                      | Z.poisťovňa                         | Dodávatelia | Tlačové zostavy a p |  |  |  |  |
| Databáza<br>Prehľady<br>Žurnály | Doplňujúce texty          |                                     |                                     |             |                     |  |  |  |  |
|                                 | Aktualizácia ADC :        | ADC číselník                        |                                     |             | Shift+Ctrl+A        |  |  |  |  |
|                                 | Vzdialená pomoc           | Stiahnutie ADC číselníka            | Stiahnutie zoznamu distrib. pre obj |             |                     |  |  |  |  |
| Koniec                          |                           | Spárovanie ADC číselníka podľa ŠUKL |                                     |             |                     |  |  |  |  |
|                                 |                           |                                     | Spárovanie ADC podľa dod, kódov     |             |                     |  |  |  |  |
|                                 |                           |                                     |                                     |             |                     |  |  |  |  |

*Obrázok 2.4 Výber možnosti automatického napárovania ADC Číselníka podľa dodávateľských kódov*

Do kolónky "Názov prevádzky" vyberte kliknutím na lupu preferovaného dodávateľa z ADC Číselníka.

| 국 Spárovanie ADC podľa dodávateľských kódov |                             |  |
|---------------------------------------------|-----------------------------|--|
| Názov prevádzky                             |                             |  |
|                                             | X Zrušiť<br>$\checkmark$ OK |  |

*Obrázok 2.5 Spárovanie ADC Číselníka podľa dodávateľských kódov*

#### <span id="page-5-1"></span>2.3 RUČNÉ PRIRADENIE ADC KÓDU NA SKLADOVÚ KARTU

Nakoľko nie všetky položky z Číselníka materiálov je možné napárovať na ADC Číselník automaticky, Váš lekárenský informačný systém umožňuje k skladovým kartám priradiť ADC Kód aj ručne. Ručné priradenie ADC Kódu je možné uskutočniť viacerými spôsobmi.

#### <span id="page-6-0"></span>Ručné priradenie ADC Kódu položke v Dodávateľskej objednávke  $2.3.1$

Elektronicky je možné objednať len položky s ADC Kódom.

Ak sa v Dodávateľskej objednávke (Objednávky -> Objednávka na dodávateľa) nachádza položka bez ADC kódu, je potrebné ho priradiť. Postavíme sa na položku, ktorej chceme priradiť ADC kód. Použijeme ikonku "Úprava položky".

| √⊃Dodávateľská objednávka |                            |                      |                      |                                |          |                                     |                      |                                      |                |                              |                                     |
|---------------------------|----------------------------|----------------------|----------------------|--------------------------------|----------|-------------------------------------|----------------------|--------------------------------------|----------------|------------------------------|-------------------------------------|
| Predaje                   | <b>Kategorizácia</b>       | <b>Budúca kateg.</b> | <b>Stav</b>          |                                |          |                                     | <b>Zoradenie A-Z</b> | Pohyby na sklad. Vynuluj<br>kartách. | množstvo       | <b>Nikdv</b><br>neobiednávať | Obnova údajov                       |
| Dnes:                     | Poisťovňa:<br>0,00         | Poisťovňa:<br>0,00   | Voľná zásoba<br>3,00 | softvér pre vašu lekáreň       |          | <b>G NRSYS</b><br>Dovořte si úspech |                      |                                      |                |                              |                                     |
| Za 7 dní:                 | Pacient:                   | Pacient:             | Objednané:           |                                |          | <b>harmacy</b>                      | Zoradenie Z-A        | Úprava položky                       | Poznámka       | <b>Nobel plus</b>            | Online<br>dostupnosť                |
|                           | 0,00                       | 0,00                 | 2,00                 |                                |          | Hhr                                 |                      | B                                    |                | <b>Plon</b><br>Y●1Rx         | <b>GRAZ</b><br><b>GOV</b><br>$\sim$ |
| Za 4 týždne:              | Max. PC:                   | Max. PC:             | Riadok:              |                                |          | Dotyk s technológiou                | Účinná látka         | nastavenie obj. Opakovaná tlač       |                | <b>ADC</b> číselník          | Zavrieť okno                        |
|                           | 0,00                       | 0,00                 |                      |                                |          |                                     |                      | 8                                    |                |                              |                                     |
|                           |                            |                      |                      |                                |          |                                     |                      |                                      |                | <b>ČÍSELNÍ</b>               |                                     |
| Kód tovaru                |                            | Názov tovaru         |                      |                                |          |                                     |                      |                                      |                | Množstvo                     |                                     |
|                           | 00004:                     |                      | CAJ REPIKOVY NS FYTO |                                |          |                                     |                      |                                      |                | 2,0000                       | Toe                                 |
| D Z Názov tovaru          |                            | Kód tovaru           | ADC kód              |                                | Množstvo | Zásoba celkom (MJ)                  | Množstvo z kasy      | Množstvo z predžiadanky              | Množ. na ceste | Min. zásoba                  | Opt. zás -                          |
|                           | PARALEN 125 TBL 20         | 26627                |                      | 8B5D46C3-4D77-4440-A1B2-A03BE  | $\Omega$ |                                     |                      |                                      | $\bf{0}$       |                              |                                     |
|                           | PARALEN 100 SUP 5          | 27613                |                      | 034FB065-BA53-436B-A296-8E2A1! |          |                                     |                      |                                      | $\Omega$       |                              | 2                                   |
| <b>FURON D</b>            | TBL 50X40MG                | 98219                |                      | 8C0C5529-E44F-4E20-951F-71A9E2 |          | 8                                   | $\Omega$             |                                      | $\Omega$       |                              | 4                                   |
|                           | TENA FIX MEDIUM 1X5 KS     | B20454               |                      | 318EACA1-2ED3-4B6E-BE3E-AC4EC  | O        |                                     | $\Omega$             |                                      | $\bf{0}$       |                              | $\bf{0}$                            |
|                           | CAJ REPIKOVY NS FYTO       | X00004               |                      |                                |          | 3                                   | $\Omega$             |                                      | $\Omega$       |                              | $\overline{0}$                      |
|                           | ALOE VERA GEL 100ML        | X00579               |                      |                                |          | 0                                   | $\bf{0}$             |                                      | $\bf{0}$       | $\Omega$                     | 0                                   |
|                           | <b>ZEDOCHOL TRL ELM 60</b> | <b>V02084</b>        |                      | 3B41801E-315D-4440-0A25-5680ET |          | $\sim$                              | $\sim$               |                                      | $\sim$         | $\sim$                       | $\sim$                              |

*Obrázok 2.6 Výber položky bez ADC Kódu v Dodávateľskej objednávke*

V okne Úprava položky sa automaticky zobrazí okno pre editovanie. V riadku prislúchajúcom ADC stlačíme ikonku **"Lupa"**, čím otvoríme kompletný ADC Číselník.

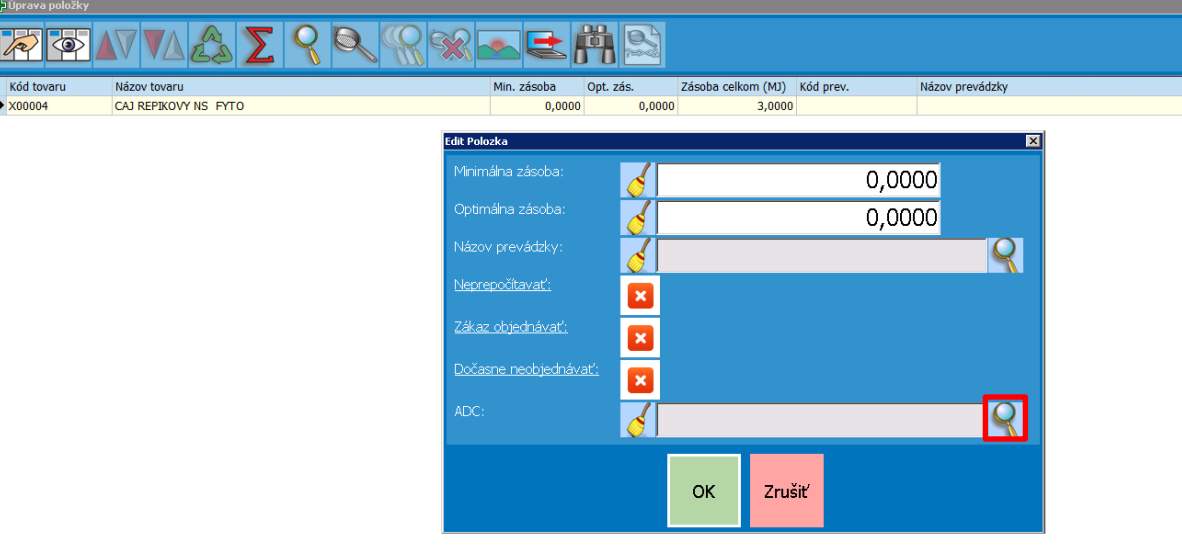

*Obrázok 2.7 Priradenie ADC Kódu po stlačení ikonky "Lupa"*

Používateľovi sa zobrazia produkty ADC Číselníka a jeho úlohou je presne dohľadať ten produkt, ktorý zodpovedá položke z Dodávateľskej objednávky, teda nájsť príslušný pár. V ADC Číselníku sa postavíme do stĺpca "**Názov položky"**. Stlačíme ikonku "Lupa" a v poli "Názov položky obsahuje" vpíšeme názov, resp. časť názvu produktu. Potvrdíme ikonkou "OK".

| <b>CADC</b> číselník                              |                                              |                                |                                 |            |              |                                         |                |                                       | $-5x$                    |
|---------------------------------------------------|----------------------------------------------|--------------------------------|---------------------------------|------------|--------------|-----------------------------------------|----------------|---------------------------------------|--------------------------|
| FFIVLA ZRRXFEHB                                   |                                              |                                |                                 |            |              |                                         |                |                                       |                          |
| Stav Názov položky                                | Doplnok názvu                                | Typ                            |                                 |            | Krátky názov |                                         |                | Značka Odpor, CENA Orient, NCena Doda |                          |
| aktívní AGROKARPATY Praslička Roľná               | bylinný čat, prírodný produkt, 20x2 g (40 g) |                                | VD Potraviny a výživové doplnky |            |              | AGR-PRASLICKA ROLNA BYL.CAJ 20X2G       | <b>AGROKAF</b> | 0,730 AGR(                            |                          |
| aktívny AGROKARPATY PRASLIČKA ROĽNÁ vňať          | bylinný čaj 1x30 g                           |                                | VD Potraviny a výživové doplnky |            |              | AGR-PRASLICKA ROLNA VNAT BYL.CAJ 30G    | <b>AGROKAI</b> | <b>AGRO</b>                           |                          |
| aktívn AGROKARPATY PRI PRECHLADNUTÍ               | bylinný čaj 20x2 g (40 g)                    |                                | VD Potraviny a výživové doplnky |            |              | AGR-PRI PRECHLADNUTI BYL.CAJ 20X2G      | <b>AGROKAI</b> | <b>AGR(</b>                           |                          |
| aktívní AGROKARPATY PRIEDUŠKOVÝ ČAJ               | bylinný čaj 1x30 g                           |                                | VD Potraviny a výživové doplnky |            |              | AGR-PRIEDUSKOVY CAJ BYL.CAJ 30G         | <b>AGROKAL</b> | 0.690 AGRO                            |                          |
| aktívny AGROKARPATY Prieduškový čaj               | prírodný produkt, 20x2 g (40 g)              |                                | VD Potraviny a výživové doplnky |            |              | AGR-PRIEDUSKOVY CAJ 20X2G               | <b>AGROKAF</b> | 0,730 AGR(                            | $\overline{\phantom{a}}$ |
| aktívní AGROKARPATY PRVOSIENKA JARNÁ kvet         | bylinný čaj 1x20 g                           |                                | VD Potraviny a výživové doplnky |            |              | AGR-PRVOSIENKA JARNA KVET BYL.CAJ 20G   | <b>AGROKAF</b> | <b>AGR(</b>                           |                          |
| aktivny AGROKARPATY PU-ERH                        | čaj 20x1 g (20 g)                            |                                | VD Potraviny a výživové doplnky |            |              | AGR-PU-ERH CAJ 20X1G                    | <b>AGROKAI</b> | <b>AGR(</b>                           |                          |
| aktívny AGROKARPATY PU-ERH Bylinná citrónová chuť | čaj 20x1 g (20 g)                            |                                | VD Potraviny a výživové doplnky |            |              | AGR-PU-ERH BYL.CITR.CHUT CAJ 20X1G      | <b>AGROKAI</b> | AGRO                                  |                          |
| aktívní AGROKARPATY PU-ERH vňať                   | čínsky čaj 1x40 g                            |                                | VD Potraviny a výživové doplnky |            |              | AGR-PU-ERH VNAT CINSKY CAJ 40G          | <b>AGROKAI</b> | 0.960 AGR                             |                          |
| aktívní AGROKARPATY PÚPAVA LEKÁRSKA koreň         | bylinný čaj 1x30 g                           | <b>Co Vyhľadávanie</b>         |                                 |            | E.           | LEKARSKA KOREN BYL.CAJ 30G              | <b>AGROKAI</b> | AGRO                                  |                          |
| aktívny AGROKARPATY PÚPAVA LEKÁRSKA list          | bylinný čaj 1x30 g                           |                                | Názov položky obsahuje:         |            |              | LEKARSKA LIST BYL.CAJ 30G               | <b>AGROKAI</b> | 0,370 AGR                             |                          |
| aktívny AGROKARPATY PUŠKVOREC OBYČAJNÝ podzemok   | bylinný čaj 1x30 g                           |                                |                                 |            |              | DREC OBYC.PODZEMOK BYL.CAJ 30G          | <b>AGROKAE</b> | <b>AGR(</b>                           |                          |
| aktívní AGROKARPATY PÝR PLAZIVÝ koreň             | bylinný čaj 1x30 g                           | fyto repík                     |                                 |            |              | <b>AZIVY KOREN BYL.CAJ 30G</b>          | <b>AGROKAI</b> | <b>AGR(</b>                           |                          |
| aktivn AGROKARPATY PYŠTEK OBYČAJNÝ vňať           | bylinný čaj 1x30 g                           |                                |                                 |            |              | OBYCAJNY VNAT BYL.CAJ 30G               | <b>AGROKAF</b> | <b>AGRO</b>                           |                          |
| aktívní AGROKARPATY RAKYTNÍK REŠETLIAKOVÝ plod    | bylinný čaj 1x30 g                           |                                | Miesto začatia hľadania:        |            |              | <b>NIK RESET.PLOD BYL.CAJ 30G</b>       | <b>AGROKAI</b> | 0.840 AGR                             |                          |
| aktívní AGROKARPATY Rakytníkový čaj karpatský     | prírodný produkt 20x3 g (60 g)               |                                |                                 |            |              | <b>NIKOVY CAJ KARPATSKY 20X3G</b>       | <b>AGROKAI</b> | 0.810 AGR(                            |                          |
| aktívny AGROKARPATY REBRÍČEK OBYČAJNÝ vňať        | bylinný čaj 1x30 g                           |                                |                                 |            |              | <b>IEK OBYCAJNY VNAT BYL.CAJ 30G</b>    | <b>AGROKAI</b> | 0,440 AGR(                            |                          |
| aktívní AGROKARPATY Repík lekársky                | čaj, prírodný produkt, 20x2 g (40 g)         | Od začiatku                    | Od akt. pozície                 |            | Od konca     | <b>LEKARSKY CAJ 20X2G</b>               | <b>AGROKAI</b> | 0,660 AGR                             |                          |
| aktívni AGROKARPATY REPÍK LEKÁRSKY vňať           | bylinný čaj 1x30 g                           |                                |                                 |            |              | EKARSKY VNAT BYL.CAJ 30G                | <b>AGROKAF</b> | 0.360 AGR(                            |                          |
| aktívn AGROKARPATY RÍBEZĽA ČIERNA                 | ovocný čaj, 20x2 g (40 g)                    | Smer hl'adania:                |                                 |            |              | CIERNA OVOCNY CAJ 20X2G                 | <b>AGROKAI</b> | <b>AGR(</b>                           |                          |
| aktivm AGROKARPATY RÍBEZĽA ČIERNA list            | bylinný čaj 1x30 g                           |                                |                                 |            |              | CIERNA LIST BYL.CAJ 30G                 | <b>AGROKAF</b> | 0.380 AGR                             |                          |
| neakti AGROKARPATY RODIBOS                        | sypaný listový čaj 1x50 g                    |                                |                                 |            |              | <b>DS SYPANY LISTOVY CAJ 50G</b>        | <b>AGROKAI</b> | 0,770 AGR                             |                          |
| aktivn AGROKARPATY ROOIBOS vňať                   | bylinný čaj 1x30 g                           |                                | imerom hore                     | merom dolu |              | <b>DS VNAT BYLCAJ 30G</b>               | <b>AGROKAI</b> | 0.560 AGR                             |                          |
| aktívní AGROKARPATY RUMAN FARBIARSKY kvet         | bylinný čaj 1x30 g                           |                                |                                 |            |              | <b>FARBIARSKY KVET BYL.CAJ 30G</b>      | <b>AGROKAI</b> | 1.330 AGRO                            |                          |
| aktívni AGROKARPATY RUMANČEK KAMILKOVÝ            | bylinný čaj 1x40 g                           |                                |                                 |            |              | CEK KAMILKOVY BYL.CAJ 40G               | <b>AGROKAI</b> | 0.670 AGR                             |                          |
| aktívny AGROKARPATY RUŽA ŠÍPOVÁ plod              | bylinný čaj 1x50 g                           | л                              |                                 |            |              | <b>IPOVA PLOD BYL.CAJ 50G</b>           | <b>AGROKAI</b> | 0,360 AGR                             |                          |
| aktívny AGROKARPATY SENNY ČAJ                     | čistý prírodný produkt, 20x1,5 g (30 g)      |                                |                                 | OK         | Zrušiť       | CAJ 20X1,5G                             | <b>AGROKAE</b> | 0,950 AGR(                            |                          |
| aktívní AGROKARPATY Skorocel kopitovitý           | čaj 20x2 g (40 g)                            | Prevziat<br>hodnotu            |                                 |            |              | CEL KOPDOVITY CAJ 20X2G                 | <b>AGROKAI</b> | 0.580 AGR                             |                          |
| aktivm AGROKARPATY SKOROCEL KOPDOVITÝ list        | bylinný čaj 1x30 g                           |                                |                                 |            |              | CEL KOPDOVITY LIST BYL.CAJ 30G          | <b>AGROKAL</b> | 0.360 AGR                             |                          |
| aktívní AGROKARPATY SLADOVKA HLADKOPLODÁ koreň    | bylinný čaj 1x30 g                           |                                | VD Potraviny a výživové doplnky |            |              | AGR-SLADOVKA HLADKOPL.KOREN BYL.CAJ 30G | <b>AGROKAI</b> | 0.690 AGR                             |                          |
| aktívní AGROKARPATY SLAMIHA PIESOČNÁ kvet         | bylinný čaj 1x30 g                           |                                | VD Potraviny a výživové doplnky |            |              | AGR-SLAMINA PIESOCNA KVET BYL.CAJ 30G   | <b>AGROKAI</b> | AGRI                                  |                          |
| aktívní AGROKARPATY SLEZ MAURSKÝ kvet             | bylinný čaj 1x20 g                           |                                | VD Potraviny a výživové doplnky |            |              | AGR-SLEZ MAURSKY KVET BYL.CAJ.20G       | <b>AGROKAI</b> | 1,580 AGR(                            |                          |
| neakti AGROKARPATY SLEZ NEBADANÝ kvet             | bylinný čaj 1x30 g                           |                                | VD Potraviny a výživové doplnky |            |              | AGR-SLEZ NEBADANY KVET BYL.CAJ 30G      | <b>AGROKAI</b> | AGRI                                  |                          |
| aktivn AGROKARPATY SRDCOVNIK OBYČAJNY vňať        | bylinný čaj 1x30 g                           |                                | VD Potraviny a výživové doplnky |            |              | AGR-SRDCOVNIK OBYC-VNAT BYL-CAJ 30G     | <b>AGROKAE</b> | <b>AGRO</b>                           |                          |
| aktívní AGROKARPATY STAVIKRV VTACI vňať           | bylinný čaj 1x30 g                           |                                | VD Potraviny a výživové doplnky |            |              | AGR-STAVIKRV VTACI VNAT BYL.CAJ 30G     | <b>AGROKAI</b> | <b>AGR(</b>                           |                          |
| aktívm AGROKARPATY ŠALVIA LEKÁRSKA                | bylinný čaj 1x30 g                           |                                | VD Potraviny a výživové doplnky |            |              | AGR-SALVIA LEKARSKA BYL.CAJ 30G         | <b>AGROKAF</b> | <b>AGRO</b>                           |                          |
| $\left  \cdot \right $                            |                                              |                                |                                 |            |              |                                         |                | D.                                    |                          |
| <b><i><u>UHIM</u></i></b><br>↔<br>unum            |                                              |                                |                                 |            |              |                                         |                | <b>Enter</b>                          |                          |
| 2134771932                                        |                                              | Prehľad : 1606   Select : 1718 |                                 |            |              |                                         |                |                                       |                          |

*Obrázok 2.8 Vyhľadávanie položky v ADC Číselníku*

K ďalším položkám obsahujúcim vyhľadávaný text sa dostaneme stlačením ikonky "Viacnásobná lupa".

O tom, ktorému produktu ide používateľ priradiť informácie z ADC Číselníka, je informovaný po zmenšení okna ADC Číselníka (v okne Úprava položky). Po dohľadaní zodpovedajúceho produktu – teda nájdení správneho páru položiek – stlačením "Enter" doplníte upravovanej položke z Dodávateľskej objednávky príslušný ADC Kód.

| Coprava položky              |                      |                                                                                         |                                              |                                                                    |              |                           | $-18$ |
|------------------------------|----------------------|-----------------------------------------------------------------------------------------|----------------------------------------------|--------------------------------------------------------------------|--------------|---------------------------|-------|
|                              |                      |                                                                                         |                                              |                                                                    |              |                           |       |
| $\phi$ $\circ$               |                      |                                                                                         |                                              |                                                                    |              |                           |       |
| Kód tovaru                   | Názov tovaru         | Min. zásoba                                                                             | Opt. zás.<br>Zásoba celkom (MJ) Kód prev.    | Názov prevádzky                                                    |              | Neprepočítavať Zákaz obje |       |
| $\blacktriangleright$ X00004 | CAJ REPIKOVY NS FYTO | 0,0000                                                                                  | 0,000<br>3,0000                              |                                                                    |              | $\times$                  |       |
|                              |                      |                                                                                         |                                              |                                                                    |              |                           |       |
|                              |                      | <b>SADC číselník</b>                                                                    |                                              |                                                                    | EDE          |                           |       |
|                              |                      |                                                                                         |                                              |                                                                    |              |                           |       |
|                              |                      | <b>PED NA</b>                                                                           |                                              |                                                                    |              |                           |       |
|                              |                      |                                                                                         |                                              |                                                                    |              |                           |       |
|                              |                      | Stav Názov položky                                                                      | Doplnok názvu                                | Typ                                                                | ◾            |                           |       |
|                              |                      | aktívní FYTO NONTUSYL SIRUP                                                             | sir.bylinný, bez cukru 1x100 ml              | VD Potraviny a výživové doplnky                                    |              |                           |       |
|                              |                      | aktívní FYTO OPTOFITKY S LUTEJNOM                                                       | cps 1x30 ks                                  | VD Potraviny a výživové doplnky                                    |              |                           |       |
|                              |                      | aktívn FYTO OPTOFITKY S LUTEÍNOM PLUS<br>aktívní FYTO OVOCNO-BYLINNÝ MIX čajov          | cps 1x30 ks<br>6 druhov x 5 vrecúšok, 30x2 g | VD Potraviny a výživové doplnky<br>VD Potraviny a výživové doplnky |              |                           |       |
|                              |                      | aktívní FYTO OVOCNO-BYLINNÝ MIX čajov Darčeková kazeta                                  | 6 druhov x 10 vrecúšok, 60x2 g               | VD Potraviny a výživové doplnky                                    |              |                           |       |
|                              |                      | neaktí FYTO OVOCNÝ ČAJ LESNÉ PLODY                                                      | 20x2 g                                       | VD Potraviny a výživové doplnky                                    | ٠,           |                           |       |
|                              |                      | neakti FYTO OVOCNY ĽADOVÝ ČAJ CITRÓN S VITAMÍNOM C                                      | 20x2g                                        | VD Potraviny a výživové doplnky                                    |              |                           |       |
|                              |                      | neakti FYTO PEELING KRÉM 100G                                                           | $cm$ 1x100 $g$                               | KV Kozmetické výrobky                                              |              |                           |       |
|                              |                      | aktívní FYTO PEROSPIR BYLINNÝ ČAJ                                                       | 20x1,5q                                      | VD Potraviny a výživové doplnky                                    |              |                           |       |
|                              |                      | aktívm FYTO PEROSPIR BYLINNÝ ČAJ                                                        | 20x1,5g                                      | VD Potraviny a výživové doplnky                                    |              |                           |       |
|                              |                      | aktívní FYTO PEROSPIR S ECHINACEOU BYLINNÝ ČAJ                                          | 20x1,5 g                                     | VD Potraviny a výživové doplnky                                    |              |                           |       |
|                              |                      | aktívn <sub>i</sub> FYTO Pestrec mariánsky, drvený plod<br>aktívní FYTO PRASLIČKOVÝ ČAJ | sypaný 1x130g                                | VD Potraviny a výživové doplnky                                    |              |                           |       |
|                              |                      | aktívm FYTO PU-ERH S CITRÓNOVOU TRÁVOU                                                  | 20x1g<br>20x1,5q                             | VD Potraviny a výživové doplnky<br>VD Potraviny a výživové doplnky |              |                           |       |
|                              |                      | aktívní FYTO PU-ERH SO ŠKORICOU                                                         | 20x1,5 g                                     | VD Potraviny a výživové doplnky                                    |              |                           |       |
|                              |                      | aktívní FYTO REBRÍČKOVÝ ČAJ                                                             | 20x1,0q                                      | VD Potraviny a výživové doplnky                                    |              |                           |       |
|                              |                      | aktívní FYTO REBRÍČKOVÝ ČAJ SYPANÝ                                                      | 1x30q                                        | VD Potraviny a výživové doplnky                                    |              |                           |       |
|                              |                      | <b>Eaktivm FYTO REPÍKOVÝ ČAJ</b>                                                        | 20x1g                                        | VD Potraviny a výživové doplnky                                    |              |                           |       |
|                              |                      | aktívm FYTO REPÍKOVÝ ČAJ SYPANÝ                                                         | 1x40g                                        | VD Potraviny a výživové doplnky                                    |              |                           |       |
|                              |                      | aktívní FYTO REPÍKOVÝ ČAJ SYPANÝ                                                        | 40 g +10 g zdarma (50 g)                     | VD Potraviny a výživové doplnky                                    |              |                           |       |
|                              |                      | $\left  \cdot \right $                                                                  |                                              |                                                                    |              |                           |       |
|                              |                      |                                                                                         |                                              |                                                                    |              |                           |       |
|                              |                      | <b><i><u>UHIM</u></i></b>                                                               |                                              |                                                                    | <b>Enter</b> |                           |       |
|                              |                      | ↔<br>unum                                                                               |                                              |                                                                    |              |                           |       |
|                              |                      |                                                                                         |                                              |                                                                    |              |                           |       |
|                              |                      | 22818/71932                                                                             |                                              | Prehľad: 1606   Select: 1718                                       |              |                           |       |
|                              |                      |                                                                                         |                                              |                                                                    |              |                           |       |
| $\blacksquare$               |                      |                                                                                         |                                              |                                                                    |              | $\blacktriangleright$     |       |
|                              |                      |                                                                                         |                                              |                                                                    |              |                           |       |
| E)                           |                      |                                                                                         |                                              |                                                                    |              | α<br>Enter                |       |
| <b>Ibrava poloBs</b>         |                      |                                                                                         |                                              |                                                                    |              |                           |       |
|                              |                      |                                                                                         |                                              |                                                                    |              |                           |       |

*Obrázok 2.9 Výber zodpovedajúcej položky z ADC Číselníka a informácia o položke, ktorej sa chystáte priradiť ADC Kód*

Po potvrdení ikonky "OK" bude položke priradený ADC Kód, ktorý sme vybrali z ADC Číselníka.

| Edit Polozka          |                           |    |        |                              | ⊠ |
|-----------------------|---------------------------|----|--------|------------------------------|---|
| Minimálna zásoba:     |                           |    |        | 0,0000                       |   |
| Optimálna zásoba:     |                           |    |        | 0,0000                       |   |
| Názov prevádzky:      |                           |    |        |                              |   |
| Neprepočítavať:       | $\boldsymbol{\mathsf{x}}$ |    |        |                              |   |
| Zákaz objednávať:     | $\boldsymbol{\mathsf{x}}$ |    |        |                              |   |
| Dočasne neobjednávať: | $\boldsymbol{\mathsf{x}}$ |    |        |                              |   |
| ADC:                  |                           |    |        | AEA22FF2-24AC-4394-9401-C4EQ |   |
|                       |                           |    |        |                              |   |
|                       |                           | OK | Zrušiť |                              |   |

*Obrázok 2.10 Doplnený ADC Kód k upravovanej položke*

Doplnený ADC Kód je už viditeľný aj v Dodávateľskej objednávke.

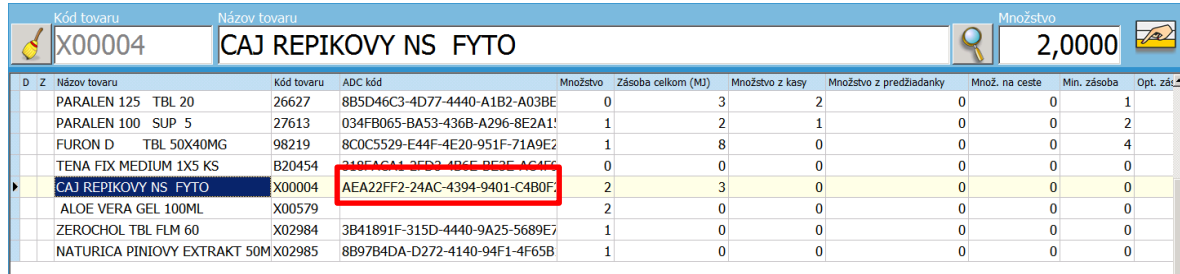

*Obrázok 2.11 Upravená položka v Dodávateľskej objednávke*

#### <span id="page-8-0"></span> $2.3.2$ Ručné priradenie ADC Kódu položke z Číselníka položiek

Kliknite na **Súbory -> Databáza -> Číselník položiek**.

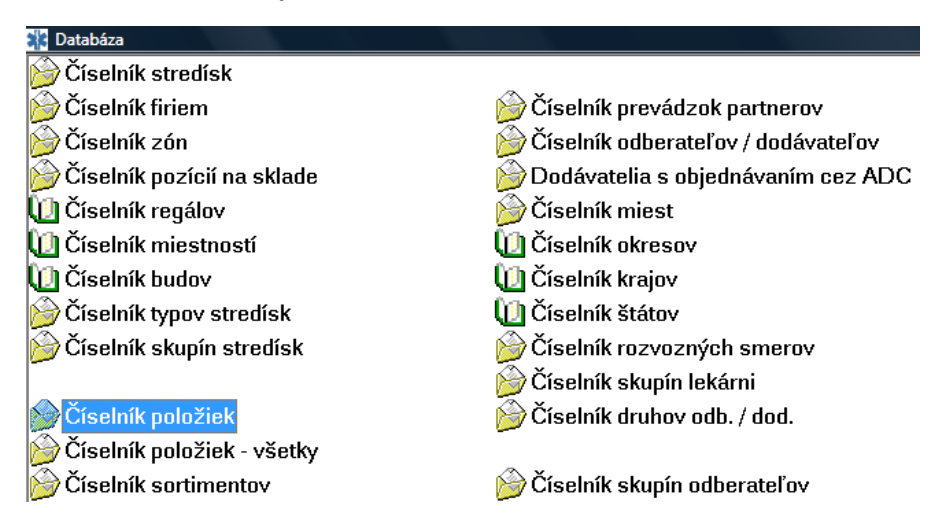

*Obrázok 2.12 Ručné doplnenie ADC Kódu v Číselníku položiek*

Najskôr je potrebné nájsť a postaviť sa na položku, ktorej chceme priradiť ADC Kód. Následne je potrebné kliknúť na tlačidlo "Uprav záznam".

|        | ** Položky s povolením príjmu - Podmienka: Názov tovaru obsahuje 'calibrum'  |                          |              | $\Box$ e<br>$\mathbf{x}$            |
|--------|------------------------------------------------------------------------------|--------------------------|--------------|-------------------------------------|
|        |                                                                              | Číselník položiek        |              | ▾                                   |
| Položi | Názov tovaru                                                                 | Váha<br>Doplnok          | ۰            | Nový záznam                         |
|        | Calibrum ® 50 Plus + hrnček THUN-tbl flm 60                                  | tbl flm                  | 0,           |                                     |
| Y      | CALIBRUM 50 PLUS-tbl 30                                                      | tbI30                    | $\mathbf{0}$ | Uprav záznam                        |
|        | CALIBRUM 50 PLUS-tbl 60                                                      | tbl 60                   | 0,           | <b>Aktualizá</b><br>$Z$ ma $\Gamma$ |
|        | CALIBRUM ACTIVIN TBL FLM 30 (2+1)-tbl 30 (2+1)                               | tbl $30$                 | 0.           |                                     |
|        | CALIBRUM ACTIVIN-tbl 100                                                     | tbl 100                  | 0.0          | Hľadaj                              |
|        | CALIBRUM ACTIVIN-tbl 30                                                      | tbl $30$                 | 0,           | Filter                              |
|        | CALIBRUM ACTIVIN-tbl 60                                                      | tbl 60                   | 0,           |                                     |
|        | CALIBRUM BABY PLAN-tbl 30<br>tbl 30<br>CALIBRUM JUNIOR-tbl mnd 30<br>tbl mnd | 0                        | Hřadaj dalej |                                     |
|        |                                                                              | Ō                        | Zruš filter  |                                     |
|        | CALIBRUM MAMI-tbl 120                                                        | tbl 120                  | 0.           |                                     |
|        | CALIBRUM MAMI-tbl 60                                                         | tbl 60                   | 0.           | Tlač                                |
|        | CALIBRUM PROFI-cps 30                                                        | cps 30                   | $ 0\rangle$  | Označ vetu                          |
|        |                                                                              |                          |              |                                     |
|        |                                                                              |                          |              | Zobraz výber                        |
|        | $\overline{\phantom{a}}$                                                     |                          |              | Koniec                              |
| 8/12   |                                                                              | Prehľad: 41   Select: 42 |              |                                     |

*Obrázok 2.13 Výber položky bez ADC Kódu*

Otvorí sa tzv. skladová karta. Po stlačení lupy pri kolónke ADC Kód sa otvorí kompletný ADC Číselník.

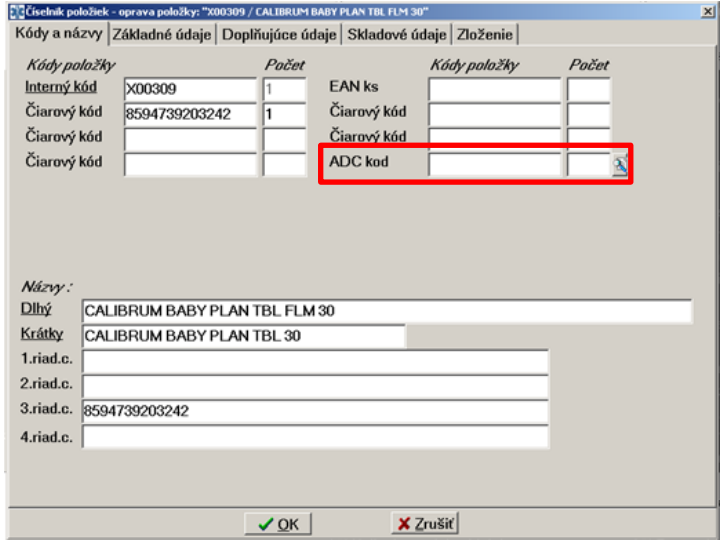

*Obrázok 2.14 Skladová karta s kolónkou pre priradenie ADC Kódu* 

Používateľovi sa zobrazia produkty v ADC Číselníku a jeho úlohou je presne dohľadať v ADC Číselníku ten produkt, ktorý zodpovedá položke v Číselníku položiek – teda nájsť príslušný pár. O tom, ktorému produktu ide používateľ priradiť informácie z ADC Číselníka, je informovaný v modrom nadpise okna. Po dohľadaní zodpovedajúceho produktu – teda nájdení správneho páru položiek – stlačením klávesu "Enter" počítač doplní položke z Číselníka položiek príslušný ADC Kód.

| RC Ciselník položiek - oprava položky: "X00309 / CALIBRUM BABY PLANTBL FLM 30" |                                                                      |               | x                |
|--------------------------------------------------------------------------------|----------------------------------------------------------------------|---------------|------------------|
|                                                                                | Kódy a názvy Základné údaje Doplňujúce údaje Skladové údaje Zloženie |               |                  |
| Kndy naložky                                                                   | Kody noložky<br>Parat                                                | Pačet         |                  |
| ET ADE číselník Mázov : "CALIBRUM BABY PLAN TBL FLM 30"                        |                                                                      |               | $ \Box$ $\times$ |
| 上之門                                                                            |                                                                      | ADC číselník  |                  |
| ADC k6d                                                                        | Názov položky                                                        | Suppleme -    |                  |
| 384034D7-0E76-4570-A639-028D58377638                                           | CALIBRUM ACTIVIN                                                     | tbl 30        | Novy zaznan      |
| 851AE7A2-E143-4716-A050-C051DD21FFD9                                           | CALIBRUM ACTIVIN                                                     | <b>tbl 60</b> | Nikrad           |
|                                                                                |                                                                      |               |                  |
| 22E24959-C7B4-41F3-B991-BC023A938EFD                                           | CALIBRUM ACTIVIN TBL FLM 30 (2+1)                                    | tbl 30 (2+"   |                  |
| D 0DE38033 CE01-4EAF-AF74-EB68DE34542A                                         | CALIBRUM BABY PLAN                                                   | tbl 30        | Zmaž zaznam      |

*Obrázok 2.15 Výber zodpovedajúcej položky z ADC Číselníka a informácia o položke z Číselníka položiek, ktorej sa chystáte priradiť ADC Kód*

Po potvrdení tlačidlom "OK" bude položke priradený ADC Kód, ktorý sme vybrali z ADC Číselníka.

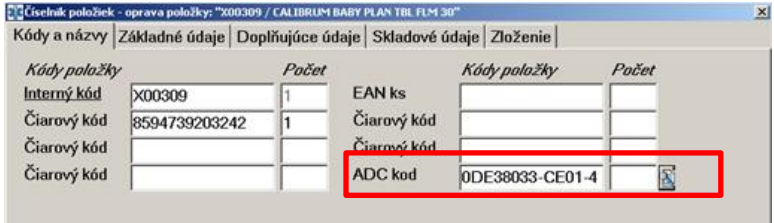

*Obrázok 2.16 Doplnený ADC Kód na skladovej karte*

# <span id="page-10-0"></span>3 ELEKTRONICKÉ OBJEDNÁVANIE SORTIMENTU LEKÁRNE

Položky, ktoré chcete objednať, sa vo Vašom programe zapisujú do objednávkového súboru – tzv. Dodávateľská objednávka. Kliknite na **Objednávky -> Objednávka na dodávateľa**.

(Alebo použite cestu prostredníctvom hornej lišty **Dodávatelia -> Objednávka na dodávateľa**.**)**

Elektronicky je možné objednávať iba tie položky, ktoré majú ADC kód.

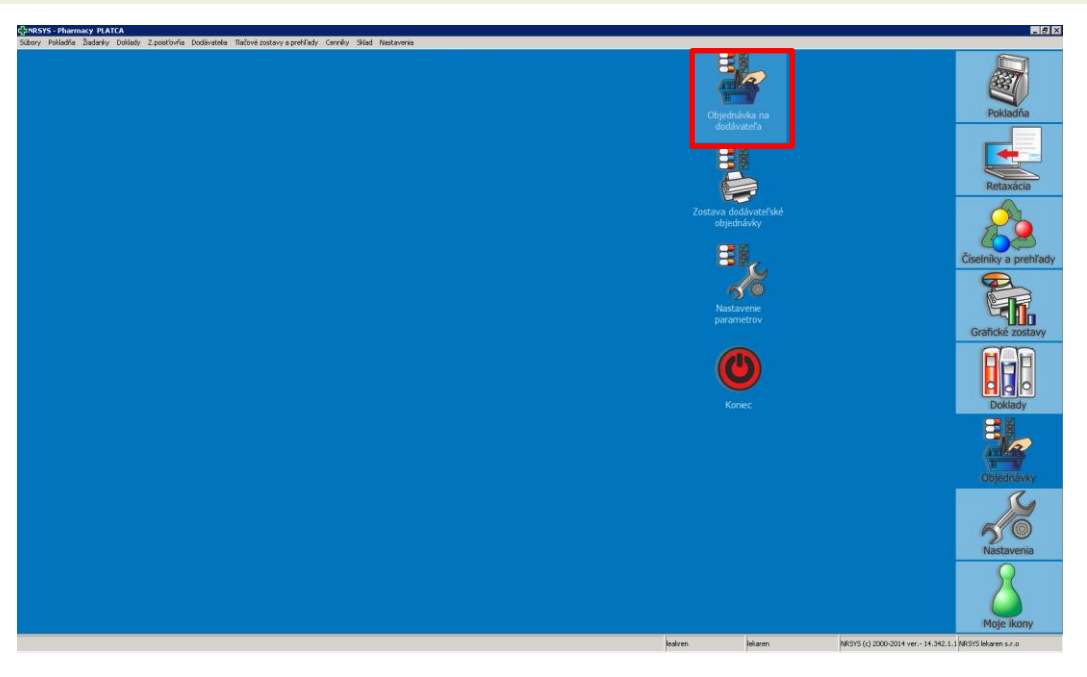

*Obrázok 3.1 Prístup k dodávateľskej objednávke*

| Ę,∃Dodavatelska objednavka                                                                   |                |                                     |                   |                          |                  |                                                                                |                                           |                          |                             |                     |                       |                                 | $-0$                    |
|----------------------------------------------------------------------------------------------|----------------|-------------------------------------|-------------------|--------------------------|------------------|--------------------------------------------------------------------------------|-------------------------------------------|--------------------------|-----------------------------|---------------------|-----------------------|---------------------------------|-------------------------|
|                                                                                              |                |                                     |                   |                          |                  |                                                                                | Grafické zostavy Pohyby na sklad. Vynuluj |                          | nožstvo                     | Náhrady liečiv      | Obnova údajov         | <b>Distribútor elektronicky</b> |                         |
| <b>Predaje</b><br>Kategorizácia Budúca kateg.<br>Poist'ovňa:<br>Poist'ovňa:<br>Dnes:<br>0.00 | 0.00           | <b>Stav</b><br>Voľná zásoba<br>2.00 |                   | softvér pre vašu lekáreň |                  | <b>GNR</b><br>Dovolte si úsp                                                   | ₩                                         |                          |                             |                     |                       | mim<br>Distribútor telefonicky  |                         |
| Za 7 dní:<br>Pacient:<br>Pacient:                                                            |                | Objednané:                          |                   |                          |                  | nacy                                                                           | Akcie distr.<br>-položka                  | Úprava pol.              | Poznámka                    | <b>Nobel plus</b>   | dostupnosť            |                                 |                         |
| 0.00<br>Za 4 týždne:<br>Max. PC:<br>Max. PC:                                                 | 0.00           | Riadok:                             |                   |                          | Hhói             |                                                                                |                                           |                          |                             | $P$ ON<br>(e)Rx     | <b>GRAP</b><br>$\sim$ |                                 |                         |
|                                                                                              |                |                                     |                   |                          |                  | Dotyk s technológion                                                           | Akcie distr.<br>-vietky                   | Nastavenie obi.          | Opakovaná tlač              | <b>ADC</b> číselník | Zavrieť okno          | Zmazanie                        | Pridať do<br>objednávky |
| 0.0                                                                                          | 0.0            | 2/13                                |                   |                          |                  |                                                                                |                                           |                          |                             | SISELNIK            |                       |                                 |                         |
| Kód tovaru<br>Názov tovaru                                                                   |                |                                     |                   |                          |                  |                                                                                |                                           |                          |                             | <b>Množstvo</b>     |                       | Preklopenie<br>množstva         | Označ všetky<br>položky |
| 27613                                                                                        |                |                                     | PARALEN 100 SUP 5 |                          |                  |                                                                                |                                           |                          |                             | 1,0000              | $\sqrt{2}$            |                                 |                         |
| D Z Názov tovaru                                                                             |                | Kód tov ADC kód Množstvo            |                   |                          |                  | Zásoba celkom  Množstvo z k Množstvo z predžiad Množ. na ce Min. zás Opt. zás. |                                           |                          |                             |                     | 户                     | <b>Dočasne</b><br>eobjednávať   | Nikdy<br>neobjednávať   |
| PARALEN 125 TBL 20                                                                           | 26627          | 8B5D46C3                            |                   | 1                        | 3                | $\Omega$                                                                       |                                           | $\Omega$                 | $\Omega$                    | $\mathbf{1}$        | $\overline{2}$        |                                 |                         |
| PARALEN 100 SUP 5                                                                            | 27613          | 034FB065                            |                   | $\mathbf{1}$             | $\overline{2}$   | $\Omega$                                                                       |                                           | $\mathbf{0}$             | $\mathbf{0}$                | $\overline{2}$      | 3 <sup>1</sup>        |                                 |                         |
| 0.9%SOD.CHL IWF. 1X1000(P                                                                    | 33596          | 6455D7FF                            |                   | $\bf{0}$                 | $\bf{0}$         | $\bf{0}$                                                                       |                                           | $\mathbf{0}$             | $\bf{0}$                    | $\bf{0}$            | $\bf{0}$              |                                 |                         |
| IBALGIN 200 FLM 10<br>TBL 50X40MG<br><b>FURON D</b>                                          | 58251<br>98219 | C8932D3E<br>8C0C5529                |                   | $\overline{2}$<br>1      | $\bf{0}$<br>8    | $\Omega$<br>$\bf{0}$                                                           |                                           | $\mathbf{0}$<br>$\bf{0}$ | $\mathbf{0}$<br>$\mathbf 0$ | $\Omega$<br>4       | $\bf{0}$<br>8         | Označ X                         | Zo žiadamky             |
| STERILUX ES STER. 10X10CM                                                                    | A21932         | <b>E99D62C5</b>                     |                   | $\overline{2}$           | 238              | $\Omega$                                                                       |                                           | $\Omega$                 | $\Omega$                    | $\Omega$            | $\bf{0}$              |                                 |                         |
| INADINE 9,5 CM X 9,5 CM                                                                      | A26351         | 1896894C                            |                   | $\overline{2}$           | 65               | $\mathbf{0}$                                                                   |                                           | $\mathbf{0}$             | $\mathbf{0}$                | $\mathbf{0}$        | $\bf{0}$              |                                 |                         |
| <b>TENA LADY EXTRA</b>                                                                       | B20437         | 49A94AA1                            |                   | $\overline{2}$           | 78               | $\Omega$                                                                       |                                           | $\Omega$                 | $\Omega$                    | 15                  | 36 <sub>1</sub>       | <b>Storno</b>                   | Spáruj                  |
| TENA FIX MEDIUM 1X5 KS                                                                       | B20454         | 318FACA1                            |                   | $\overline{0}$           | $\bf{0}$         | $\mathbf{0}$                                                                   |                                           | $\mathbf{0}$             | $\mathbf{0}$                | $\bf{0}$            | 0 <sup>1</sup>        | biednávky                       |                         |
| COSMOS CHL./HREJ.GEL.VANK.PREP92305                                                          |                | 0508B486                            |                   | $\overline{2}$           | $\bf{0}$         | $\mathbf{0}$                                                                   |                                           | $\mathbf{0}$             | $\mathbf{0}$                | $\bf{0}$            | $\bf{0}$              |                                 |                         |
| COSMOS CHL./HREJ.GEL.VANK.PRE P92306                                                         |                | 16EE8DA:                            |                   | 3                        | $\bf{0}$         | $\bf{0}$                                                                       |                                           | $\mathbf{0}$             | $\mathbf{0}$                | $\bf{0}$            | $\bf{0}$              |                                 |                         |
| OTE SENSATION ROZ.NA KONT.SC P92429                                                          |                | B13593F9                            |                   | $\overline{2}$           | $\bf{0}$         | $\bf{0}$                                                                       |                                           | $\bf{0}$                 | $\bf{0}$                    | $\bf{0}$            | $\bf{0}$              |                                 |                         |
| CAJ REPIKOVY NS FYTO                                                                         | X00004         | AEA22FF2                            |                   | $\overline{2}$           | 3                | $\bf{0}$                                                                       |                                           | $\bf{0}$                 | $\mathbf{0}$                | $\bf{0}$            | $\bf{0}$              |                                 |                         |
| $\left  \cdot \right $                                                                       |                |                                     |                   |                          |                  |                                                                                |                                           |                          |                             |                     |                       |                                 |                         |
| Zoradenie Z-A<br>Zoradenie A-Z<br><b>Zruš filter</b>                                         | <b>ATC</b>     | <b>ATC 1-5</b>                      | <b>ATC 1-4</b>    | <b>ATC 1-3</b>           | ATC <sub>1</sub> | $Z \neq P$                                                                     | Účinná látka                              |                          |                             |                     |                       | Objednávka                      |                         |
| 思恩<br>悲<br>$\overline{\mathbf{z}}$<br><b>E</b> JStart<br><b>County</b>                       |                |                                     |                   |                          |                  |                                                                                |                                           |                          |                             |                     |                       |                                 |                         |

*Obrázok 3.2 Dodávateľská objednávka*

## <span id="page-11-0"></span>3.1 RUČNÉ PRIDANIE POLOŽKY DO OBJEDNÁVKOVÉHO SÚBORU

Do Dodávateľskej objednávky môžeme položky ručne pridávať viacerými spôsobmi:

- V objednávkovom zozname pomocou riadku nad zoznamom položiek
- Pri výdaji tovaru z okna Pokladňa
- Z Vášho lokálneho ADC Číselníka (týmto spôsobom je možné pridávať do Dodávateľskej objednávky aj položky, ktoré ste ešte nemali na sklade a nemáte pre ne doposiaľ založenú skladovú kartu)

Odporúčame pridávanie položiek (predovšetkým doplnkového sortimentu) do objednávkového formulára z lokálneho ADC Číselníka.

#### <span id="page-11-1"></span> $3.1.1$ Ručné pridanie položky v Dodávateľskej objednávke

Pre pridanie novej položky z Číselníka položiek v okne Dodávateľská objednávka môžeme využiť jeden z nasledujúcich spôsobov:

a) Pomocou ikonky **"Lupa".** Stlačením ikonky sa otvorí zoznam vášho Číselníka položiek v abecednom poradí, kde máme možnosť vyhľadať želanú položku a pre potvrdenie výberu stlačíme "**Enter"**.

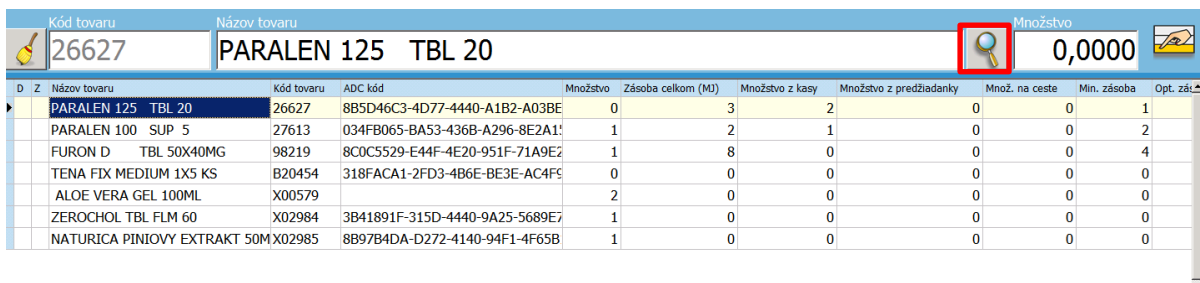

#### *Obrázok 3.3 Vloženie položky pomocou ikonky "Lupa"*

b) Pomocou poľa pre "Názov tovaru". Najskôr stlačíme ikonku "Metla". Pole Názov tovaru sa uvoľní pre vloženie novej položky. Zadaním kódu tovaru, alebo časti názvu tovaru, pridáme novú položku, ktorú chceme objednať. Stlačíme "Enter". Vyfiltruje sa zoznam položiek z Číselníka položiek, ktoré v názve obsahujú zadaný text. Vyberieme tovar, ktorý chceme objednať a stlačením "**Enter"** potvrdíme svoj výber.

|                |                                     |               | Položky                                                 |            |                             |              | <b>FOX</b> |
|----------------|-------------------------------------|---------------|---------------------------------------------------------|------------|-----------------------------|--------------|------------|
|                | Kód tovaru                          | lázov tovaru  |                                                         |            |                             |              |            |
|                |                                     | <b>Trepik</b> | Názov tovaru                                            | Kód tovaru | Min. zásoba<br>$\circ$      |              |            |
|                |                                     |               | C REPIK LEKARSKY N.S.                                   | T00005     | 0,0000                      |              |            |
| D <sub>Z</sub> | Názov tovaru                        | Kód tovaru    | C REPIKOVY SYP.                                         | X0051      | 0,0000                      |              |            |
|                | PARALEN 125 TBL 20                  | 26627         | CAJ REPIK 30G AG                                        | x01857     | 0,0000                      |              |            |
|                |                                     |               | CAJ REPIKOVY 40G<br><b>FYTO</b>                         | X00297     | 0,0000                      |              |            |
|                | PARALEN 100 SUP 5                   | 27613         | CAJ REPIKOVY NS<br><b>FYTO</b>                          | 100/31     | 0.0000                      |              |            |
|                | TBL 50X40MG<br><b>FURON D</b>       | 98219         | CAJ REPIKOVY NS FYTO                                    | X00004     | 0,0000                      |              |            |
|                | TENA FIX MEDIUM 1X5 KS              | B20454        | CAJ REPIKOVY NS MEG                                     | X00003     | 0,0000                      |              |            |
|                | ALOE VERA GEL 100ML                 | X00579        | <b>FYTO REPIKOVY CAJ SYP.50G</b>                        | 915953     | 0,0000                      |              |            |
|                |                                     |               | HERBEX CAJ REPIK N.S.20X3G                              | X02343     | 0,0000                      |              |            |
|                | <b>ZEROCHOL TBL FLM 60</b>          | X02984        | LEROS REPIK LEKARSKY VNAT 20X1                          | X02821     | 0,0000                      |              |            |
|                | NATURICA PINIOVY EXTRAKT 50M X02985 |               | <b>REPIK</b>                                            | 119/99     | 0,0000                      |              |            |
|                |                                     |               | Položky<br>6/11<br>00.016 / 00.171 / 00.000 / 00:00.203 |            | Prehľad: 965   Select: 1346 | <b>Enter</b> |            |

*Obrázok 3.4 Výber položky do Dodávateľskej objednávky*

Vybraná položka sa zobrazí v riadku nad objednávkovým zoznamom a my zadáme objednávané množstvo.

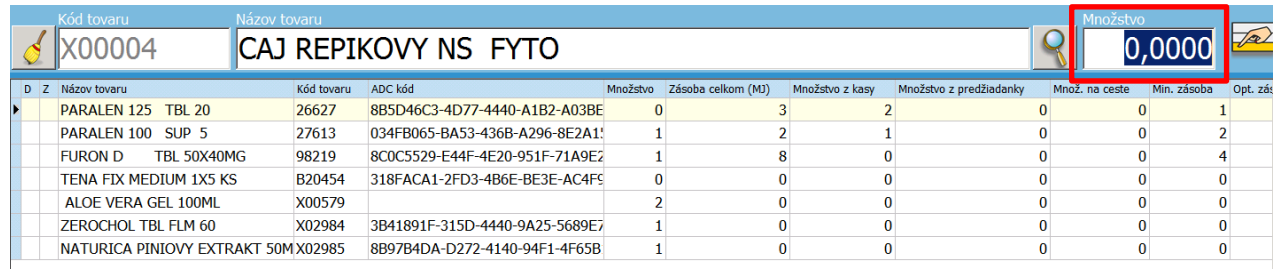

*Obrázok 3.4 Vybraná položka, ktorá sa má zaradiť do objednávky a zadanie požadovaného množstva*

Objednávané množstvo potvrdíme a položka je zaradená do objednávky.

|  | Kód tovaru                 |                        | Názov tovaru                        |                                |          |                    |                 |                         | Množstvo       |             |            |
|--|----------------------------|------------------------|-------------------------------------|--------------------------------|----------|--------------------|-----------------|-------------------------|----------------|-------------|------------|
|  | <b>X00004</b>              |                        |                                     | CAJ REPIKOVY NS FYTO           |          |                    |                 |                         |                | 2,0000      | $\sqrt{2}$ |
|  | D Z Názov tovaru           |                        | Kód tovaru                          | ADC kód                        | Množstvo | Zásoba celkom (MJ) | Množstvo z kasy | Množstvo z predžiadanky | Množ, na ceste | Min. zásoba | Opt. zás   |
|  | PARALEN 125 TBL 20         |                        | 26627                               | 8B5D46C3-4D77-4440-A1B2-A03BE  |          |                    |                 |                         |                |             |            |
|  | PARALEN 100 SUP 5          |                        | 27613                               | 034FB065-BA53-436B-A296-8F2A1! |          |                    |                 |                         |                |             |            |
|  | <b>FURON D</b>             | <b>TBL 50X40MG</b>     | 98219                               | 8C0C5529-E44F-4E20-951F-71A9E2 |          |                    |                 |                         |                |             |            |
|  |                            | TENA FIX MEDIUM 1X5 KS | B20454                              | 318FACA1-2FD3-4B6E-BE3E-AC4FS  |          |                    |                 |                         |                |             |            |
|  | CAJ REPIKOVY NS FYTO       |                        | X00004                              |                                |          |                    |                 |                         |                |             |            |
|  | ALOE VERA GEL 100ML        |                        | X00579                              |                                |          |                    |                 |                         |                |             |            |
|  | <b>ZEROCHOL TBL ELM 60</b> |                        | X02984                              | 3B41891F-315D-4440-9A25-5689E7 |          |                    |                 |                         |                |             |            |
|  |                            |                        | NATURICA PINIOVY EXTRAKT 50M X02985 | 8B97B4DA-D272-4140-94F1-4F65B  |          |                    |                 |                         |                |             |            |
|  |                            |                        |                                     |                                |          |                    |                 |                         |                |             |            |

*Obrázok 3.5 Položka je doplnená v Dodávateľskej objednávke*

V dodávateľskej objednávke môžete novú položku pridať aj použitím klávesovej skratky "Ctrl+N", čím sa otvorí zoznam položiek, kde si želaný tovar pre objednanie môžete vyhľadať a potvrdiť "**Enter**-om".

#### <span id="page-13-0"></span>Ručné pridanie položky z okna Pokladňa  $3.1.2$

Do objednávkového súboru môžeme zadávať nové položky aj z okna Pokladňa pomocou ikonky "Vložiť tovar **do objednávky"**, resp. pomocou stlačenia kombinácie klávesov "**Ctrl+N**" na konkrétnej položke.

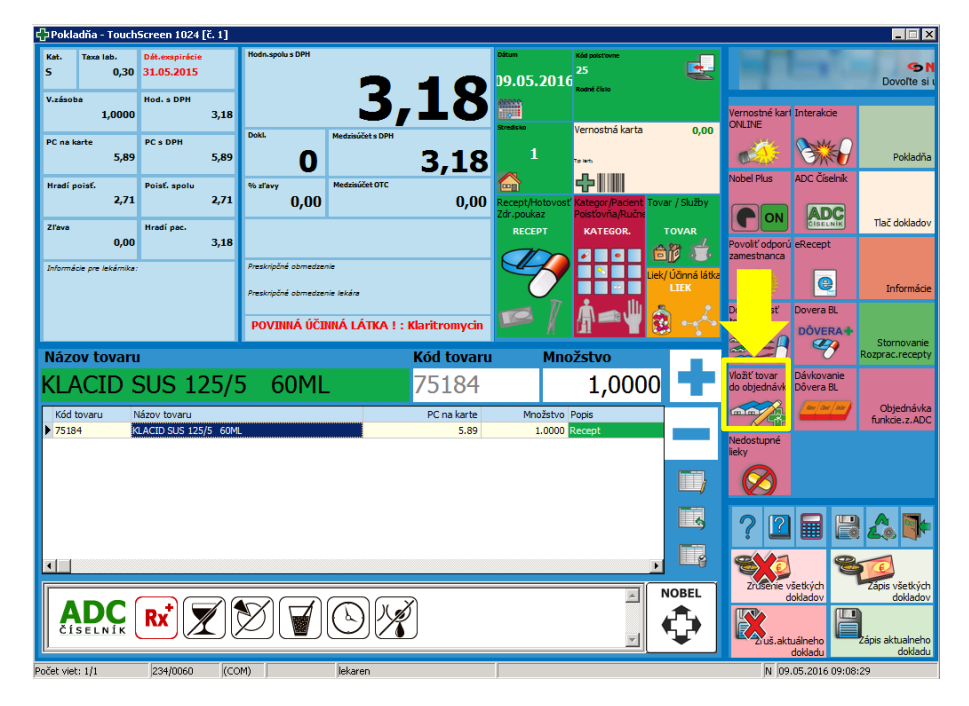

*Obrázok 3.6 Manuálne pridanie položky do objednávkového zoznamu na pokladni*

|                        |            | Pokladňa - TouchScreen 1024 [č. 1]   |                            |                                                                           |                                         |                               |                                                   |                         |                                  |                         |                                        | $ \Box$ $\times$                        |
|------------------------|------------|--------------------------------------|----------------------------|---------------------------------------------------------------------------|-----------------------------------------|-------------------------------|---------------------------------------------------|-------------------------|----------------------------------|-------------------------|----------------------------------------|-----------------------------------------|
| Kat.<br>V.zásoba       | Taxa lab.  | Dát.exspirácie<br>0.00<br>Hod. s DPH |                            | Hodn.spolu s DPH                                                          | 0,00                                    | átum                          | Kód polst'ovne<br>25<br>09.05.2016<br>Rodné číslo |                         |                                  |                         |                                        | GN<br>Dovolte si                        |
| PC na karte            | 0,0000     | PC & DPH<br>n nn                     | 0,00<br>0.00               | Doki.<br>⋒                                                                | Medzisúčet s DPH                        | eseee <sub>9</sub><br>n nn    |                                                   | karta                   | 0.00                             | Stavy a cennik Poplatok | za recept<br> 0.17                     | Pokladňa                                |
| Hradí poisť.<br>Zľava  |            | Fovar na sklade                      |                            |                                                                           |                                         |                               |                                                   |                         |                                  |                         | $\Box$ D $\times$                      | Tlač dokladov                           |
| Informácie pre-        |            | Kód tovaru<br>53189<br>75184         |                            | Názov tovaru<br>KLACID 500SR MOD 7<br>KLACID SUS 125/5 60ML               |                                         |                               |                                                   | Šukl<br>53189<br>75184  | Kód výrobci<br>ABB<br><b>ABB</b> |                         |                                        | Informácie                              |
| Názov to               |            | 80481<br>53199<br>53800              |                            | KLACID SUS 125/5 100ML<br>KLACID SUS 250/5 60ML<br>KLACID SUS 250/5 100ML |                                         |                               |                                                   | 80481<br>53199<br>53800 | <b>ARR</b><br>ABB<br>ABB         |                         |                                        | Stornovanie<br>zprac.recepty            |
| klac                   | Kód tovaru |                                      |                            |                                                                           |                                         |                               |                                                   |                         |                                  |                         |                                        | Objednávka<br>funkcie.z.ADC             |
|                        |            | Tovar na sklade                      | Tovar v nulovei<br>hodnote | Tovar                                                                     | Tovar so zásobou                        | Tovar na sklade<br>podla ceny |                                                   |                         |                                  | <b>Enter</b>            |                                        |                                         |
| $\left  \cdot \right $ | 2/5        |                                      |                            | 00.047 / 00.078 / 00.000 / 00:00.250                                      |                                         |                               | <b>NRSYS</b>                                      |                         |                                  |                         | Zrusenie vsetkych                      | Zápis všetkých                          |
|                        |            |                                      |                            |                                                                           | POZOR, POLOŽKA NEMÁ NAPÁROVANÝ ADC KÓD! |                               |                                                   |                         | <b>NOBEL</b>                     |                         | dokladov<br>2uš. aktuálneho<br>dokladu | dokladov<br>Zápis aktualneho<br>dokladu |
| Počet viet:            |            | 234/0060                             | (COM)                      |                                                                           | lekaren                                 |                               |                                                   |                         |                                  |                         | N 09.05.2016 09:08:29                  |                                         |

*Obrázok 3.7 Manuálne pridanie položky do Dodávateľskej objednávky zo zoznamu tovaru*

<span id="page-13-1"></span>Zvolením funkcie "Vložiť tovar do objednávky" sa otvorí okno, do ktorého vpíšeme a potvrdíme množstvo požadované na objednanie z kasy.

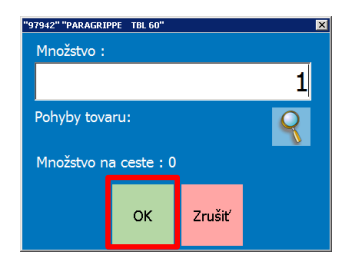

*Obrázok 3.8 Zadanie objednávaného množstva z kasy*

#### <span id="page-14-0"></span>Ručné pridanie položky pomocou ADC Číselníka  $3.1.3$

Najskôr vstúpte do ADC Číselníka prostredníctvom ikonky "**ADC Číselník"**, kde si zadaním slovného základu vyhľadáte položku a stlačíte na nej ikonku "Vložiť tovar do objednávky" (resp. klávesová skratka "Ctrl+Alt+N").

- a) V prípade, ak už máte pre danú položku vytvorenú skladovú kartu a máte na nej priradený ADC Kód, otvorí sa vám okno pre zadanie objednávaného množstva (pozri [Obrázok](#page-13-1) 3.8).
- b) Váš lokálny ADC Číselník Vám umožňuje do objednávkového zoznamu pridávať aj položky doplnkového sortimentu, ktoré ste doposiaľ ešte nemali na sklade a ešte sa nenachádzajú vo vašom Číselníku položiek. Program Vám umožní vytvoriť novú skladovú kartu so všetkými predvyplnenými údajmi pomocou ADC Číselníka.

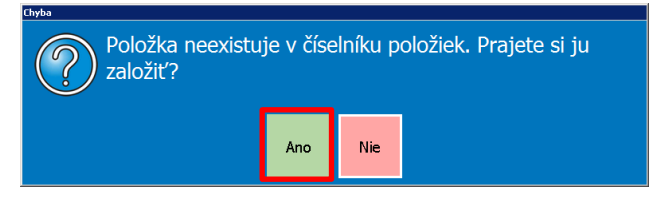

*Obrázok 3.9 Upozorňujúce okno pre založenie položky do Číselníka položiek*

Skladová karta novej položky je predvyplnená z ADC Číselníka, používateľ má možnosť ju upravovať- napr. názvoslovie podľa vlastnej metodiky. Po vyplnení všetkých povinných údajov potvrdí založenie novej položky.

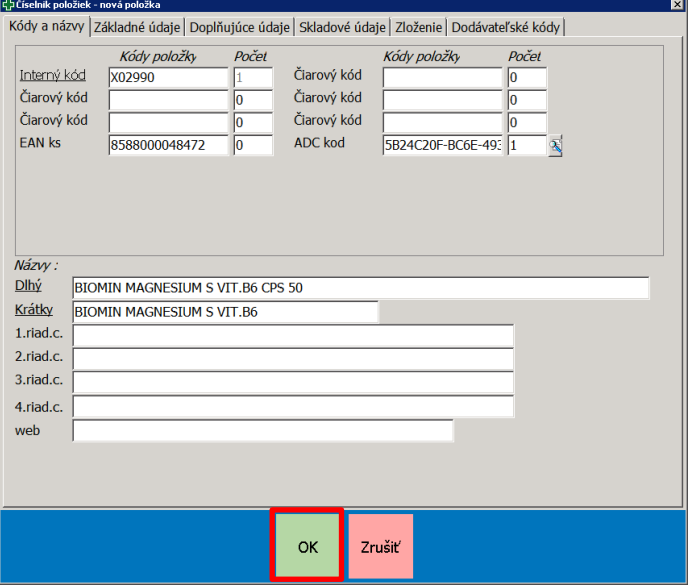

*Obrázok 3.10 Vyplnenie skladovej karty novej položky*

Informačný systém nám umožní vložiť novú položku do objednávkového zoznamu.

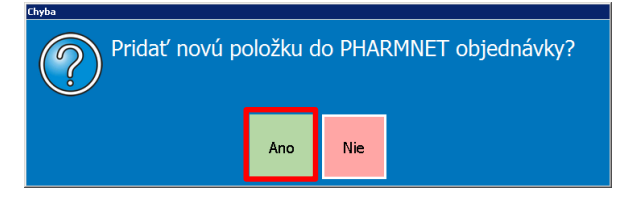

*Obrázok 3.11 Pridanie novozaloženej položky do objednávky*

#### <span id="page-15-0"></span>3.2 PRIRADENIE DODÁVATEĽA K OBJEDNÁVANEJ POLOŽKE

Pre objednanie každej položky v Dodávateľskej objednávke je nutné prideliť jej konkrétneho dodávateľa.

Pre priradenie distribútora stlačte v Dodávateľskej objednávke ikonku "**Distribútor elektronicky**", čím sa zobrazí zoznam Dodávateľov. Konkrétneho distribútora potvrdíme stlačením ikonky/ tlačidla "**Enter"**.

| <b>Distributor elektronicky</b><br>Zoradenie A-Z<br>Pohyby na skład. Vynuluj<br>kartách množstvo<br>Nikdy<br>neobjednávať<br>Obnova udajov<br>Predaje<br><b>Budúca kateg.</b><br>Stav<br>Kategorizácia<br>Poist'ovňa:<br>Poist'ovňa:<br>Voľná zásoba<br>Dnes:<br><b>SHRSYS</b><br>softvér pre vašu lekáreň<br><b>Covolte si úspech</b><br><b>Im Im</b><br>0.00<br>3.00<br>0.0<br><b>Nobel plus</b><br><b>ACCESS ON OUR PROPERTY OF</b><br><b>Zoradenie Z-A</b><br>Poznámka<br><b>Uprava položky</b><br>Online<br>dostupnosť<br>D<br>E<br>ы<br>OV.<br>Obtednané:<br>Pacient:<br>Pacient:<br>PON<br>$-2$<br>н<br>0.00<br>0.0<br>0.00<br>ĥм,<br>$\left \frac{1}{2}\right $ Rx<br><b>Sou</b><br>Riadok:<br>Max, PC:<br>Max. PC:<br>Zmazanie<br>Pridať do<br>objednávky<br>Účinná látka<br>Opakovaná tlač ADC číselník<br>Zavrieť okno<br>Dotyk s technologiou<br>Nastavenie obj.<br>0.00<br>0.0<br>日出<br>開回区<br><b>Codávatelia</b><br><b>ISELNIK</b><br>Preklopenie<br>množstva<br>Označ všetky<br>položky<br>Názov tovaru<br>Kód tovani<br>$\sqrt{2}$<br><b>D,0000</b><br>Názov prevádzky<br>26627<br><b>PARALEN</b><br>Kód prev.<br>Názov na faktúru<br>PHARMING s.r.o.<br>PHARMING s.r.o. L<br>36638277<br>$\sqrt{2}$<br>PHARMSWISS S.R.O.<br>31647847<br>PHARMSWISS S.R<br>Min. zásoba<br>Opt. zásA<br>D. Z. Názov tovaru<br>Kdd tovaru<br><b>Dočasne</b><br>Označ X<br>PHOENIX SPOL. S R.O.<br>34142941<br>PHOENIX SPOL. S<br>neobjednávať<br>PARALEN 125 TBL 20<br>26627<br>$\Omega$<br>$\overline{1}$<br>PLASTIC NOVA SPOL, S R.O.<br>36525936<br>PLASTIC NOVA SP<br>PARALEN 100 SUP 5<br>27613<br>$\overline{2}$<br>$\mathbf{0}$<br>POMARK-MD s.r.o.<br>POMARK-MD s.r.o.<br>35840951<br>TBL 50X40MG<br>98219<br><b>FURON D</b><br>PREMAGAS S.R.O.<br>PREMAGAS S.R.O.<br>$\Omega$<br>$\overline{4}$<br>31421482<br>PRIVATNA NEUROL<br>PRIVATNA NEUROLOGICKA AMB.<br>37949501<br>TENA FIX MEDIUM 1X5 KS<br>B20454<br>$\Omega$<br>$\mathbf{0}$<br>Zo žiadamky<br><b>Storno</b><br>35663553<br>PRIVATNA ZUBNA AMB.<br>PRIVATNA ZUBNA<br>objednávky<br>$\Omega$<br>CAJ REPIKOVY NS FYTO<br>X00004<br>$\Omega$<br>PRIVATNA ZUBNA AMB.<br>PRIVATNA ZUBNA<br>31913733<br>X00579<br>$\overline{0}$<br>ALOE VERA GEL 100ML<br>$\Omega$<br>PROPHARM<br>30592305<br>PROPHARM<br>ZEROCHOL TBL FLM 60<br>X02984<br>$\Omega$<br>$\Omega$<br>PROTETIKA A.S.<br>31322859<br>PROTETIKA A.S.<br>$\theta$<br>NATURICA PINIOVY EXTRAKT 50M X02985<br>$\Omega$<br><b>Enter</b><br>Top dodávatela<br>Dodavately<br>00:00:00.000<br>Prehľad : 966   Select : 2548<br>3/11<br>$\left  \cdot \right $<br>$\mathbf{E}$ | t, Dodávateľská objednávka                            |                                                           |  | $-10x$ |
|----------------------------------------------------------------------------------------------------|-------------------------------------------------------|-----------------------------------------------------------|--|--------|
|                                                                                                    |                                                       |                                                           |  |        |
|                                                                                                    |                                                       |                                                           |  |        |
|                                                                                                    |                                                       |                                                           |  |        |
|                                                                                                    |                                                       |                                                           |  |        |
|                                                                                                    | Za 7 dní:                                             |                                                           |  |        |
|                                                                                                    |                                                       |                                                           |  |        |
|                                                                                                    |                                                       |                                                           |  |        |
|                                                                                                    | Za 4 týždne:                                          |                                                           |  |        |
|                                                                                                    |                                                       |                                                           |  |        |
|                                                                                                    |                                                       |                                                           |  |        |
|                                                                                                    |                                                       |                                                           |  |        |
|                                                                                                    |                                                       |                                                           |  |        |
|                                                                                                    |                                                       |                                                           |  |        |
|                                                                                                    |                                                       |                                                           |  |        |
|                                                                                                    |                                                       |                                                           |  |        |
|                                                                                                    |                                                       |                                                           |  |        |
|                                                                                                    |                                                       |                                                           |  |        |
|                                                                                                    |                                                       |                                                           |  |        |
|                                                                                                    |                                                       |                                                           |  |        |
|                                                                                                    |                                                       |                                                           |  |        |
|                                                                                                    |                                                       |                                                           |  |        |
|                                                                                                    |                                                       |                                                           |  |        |
|                                                                                                    |                                                       |                                                           |  |        |
|                                                                                                    |                                                       |                                                           |  |        |
|                                                                                                    |                                                       |                                                           |  |        |
|                                                                                                    |                                                       |                                                           |  |        |
|                                                                                                    |                                                       |                                                           |  |        |
|                                                                                                    |                                                       |                                                           |  |        |
|                                                                                                    |                                                       |                                                           |  |        |
|                                                                                                    |                                                       |                                                           |  |        |
|                                                                                                    |                                                       |                                                           |  |        |
|                                                                                                    |                                                       |                                                           |  |        |
| Objednávka                                                                                                    | Zruš filter<br>AG<br><b>ATC 1-5</b><br><b>ATC 1-4</b> | ATC <sub>1</sub><br><b>Učinná látka</b><br><b>ATC 1-3</b> |  |        |
|                                                                                                    |                                                       |                                                           |  |        |
|                                                                                                    |                                                       |                                                           |  |        |
|                                                                                                    |                                                       |                                                           |  |        |
|                                                                                                    |                                                       |                                                           |  |        |
| SK $\cong$ $\mathbf{a}$ $\mapsto$ $\oplus$ $\stackrel{13:03}{\bullet}$ 01.10.2015                                                                                                    |                                                       |                                                           |  |        |

*Obrázok 3.12 Výber dodávateľa*

Ikonka "**Distribútor elektronicky**" sa premenuje na vybraného dodávateľa. Označením konkrétnej položky dotykom (alebo tlačidlom "Enter") jej priraďujeme/ odoberáme vybraného dodávateľa. V stĺpci "**Názov prevádzky**" má po tejto akcii položka priradeného zvoleného dodávateľa.

|              | Ca Dodávateľská objednávka    |                                     |                      |                               |                |                |                          |                                                       |                |                                            |                 |                                   |                                                   |                                | <b>BIRIX</b>                  |
|--------------|-------------------------------|-------------------------------------|----------------------|-------------------------------|----------------|----------------|--------------------------|-------------------------------------------------------|----------------|--------------------------------------------|-----------------|-----------------------------------|---------------------------------------------------|--------------------------------|-------------------------------|
| Predaje      |                               | Kategorizácia                       | <b>Budúca kateg.</b> | <b>Stav</b>                   |                |                |                          |                                                       | Zorađenie A-Z  | Pohyby na skład. Vynuluj<br>kartách množst | nnožstvo        | Nikdy<br>neobjednávať             | Obnova údajov                                     | PHOENIX SPOL. S R.O.           |                               |
| Dnes:        |                               | Poist'ovňa:<br>0.9                  | Poist'ovňa:<br>0,00  | Voľná zásoba<br>0,00          |                |                | soflver ore vasu lekaren | <b>SHRSYS</b><br>Covolta al úspech                    |                |                                            |                 |                                   |                                                   | mim<br>mim                     |                               |
| Za 7 dní:    | Pacient:                      | 0.0                                 | Pacient:<br>0,00     | Objednané:<br>0,00            |                |                |                          | <b>Pharmacy</b><br><b>HITT</b>                        | Zoradenie Z-A  | Úprava položky<br>≕                        | Poznámka        | <b>Nobel plus</b><br>$\bigcap$ ON | Online<br>dostupnosť<br><b>GON</b><br><b>Seco</b> | <b>Distributor telefonicky</b> |                               |
| Za 4 týždne: | Max. PC:                      | 0.9                                 | Max. PC:<br>0,00     | Riadok:                       |                |                |                          | Donyk a technologiou                                  | Účinná látka   | <b>Nastavenie obj.</b>                     | Opakovaná tlač  | $  $ Rx<br><b>ADC</b> číselník    | $\sim$<br>Zavrieť okno                            | Zmazanie                       | Pridať do<br>objednávky<br>m. |
|              | Kód tovaru                    |                                     | Názov tovaru         |                               |                |                |                          |                                                       |                |                                            |                 | ISELNI<br>Mnożstvo                |                                                   | m<br>Preklopenie<br>množstva   | ä.<br>Označ všetky<br>položky |
|              | B20454                        |                                     |                      | <b>TENA FIX MEDIUM 1X5 KS</b> |                |                |                          |                                                       |                |                                            |                 | 0,0000                            | $\sqrt{a}$                                        |                                |                               |
|              | D Z Názov tovaru              |                                     | Kód tovaru           | ADC kód Množstvo              |                |                |                          | Zásoba celkom Množstvo z kasy Množstvo z predžiadanky |                | Množ, na ceste Min, zásoba Opt. zá         | Názov prevádzky | $b$ . $obi$ .                     | Nákupná Cena                                      | <b>Dočasne</b><br>neobjednávať | Označ X                       |
|              | PARALEN 125 TBL 20            |                                     | 26627                | 8B5D46                        |                |                |                          |                                                       | $\theta$       |                                            |                 |                                   | 0.43                                              |                                |                               |
|              | PARALEN 100 SUP 5             |                                     | 27613                | 034FB0                        |                |                |                          |                                                       | $\mathbf{0}$   | $\overline{2}$                             | PHOENIX SPOL. S |                                   | 0,57                                              |                                |                               |
|              | <b>FURON D</b>                | TBL 50X40MG                         | 98219                | <b>8COC55</b>                 |                | 8              | $\Omega$                 | $\Omega$                                              | $\mathbf{0}$   | $\overline{4}$                             | PHOENIX SPOL. 9 |                                   | 1,37                                              |                                |                               |
|              | <b>TENA FIX MEDIUM 1X5 KS</b> |                                     | B20454               | 318FAC                        | $\overline{0}$ | $\Omega$       | $\overline{0}$           |                                                       | $\overline{0}$ | $\mathbf{0}$                               | PHOENIX SPOL. 9 |                                   | 0,73                                              | <b>Storno</b><br>biednávky     | <b>Zo žiadamky</b>            |
|              | CAJ REPIKOVY NS FYTO          |                                     | X00004               | AEA22F                        | $\overline{3}$ | $\overline{3}$ | $\Omega$                 | $\theta$                                              | $\mathbf{0}$   | $\mathbf{0}$                               |                 |                                   | 1,1                                               |                                |                               |
|              | ALOE VERA GEL 100ML           |                                     | X00579               |                               | $\overline{2}$ | $\Omega$       | $\Omega$                 | $\Omega$                                              | $\mathbf{0}$   | $\bf{0}$                                   |                 |                                   | 4,16                                              |                                | ar a                          |
|              | <b>ZEROCHOL TBL FLM 60</b>    |                                     | X02984               | 3B4189                        |                | $\bf{0}$       | $\overline{0}$           | $\mathbf{0}$                                          | $\mathbf{0}$   | $\bf{0}$                                   |                 |                                   |                                                   |                                |                               |
|              |                               | NATURICA PINIOVY EXTRAKT 50M X02985 |                      | 8B97B4                        | $\mathbf{1}$   | $\Omega$       | $\Omega$                 | $\Omega$                                              | $\Omega$       | $\bf{0}$                                   | $\Omega$        |                                   |                                                   |                                |                               |

*Obrázok 3.13 Priradený dodávateľ v stĺpci "Názov prevádzky"*

### <span id="page-15-1"></span>3.3 ODOSLANIE ELEKTRONICKEJ OBJEDNÁVKY NA DODÁVATEĽA

Po priradení dodávateľa k položkám v objednávkovom súbore ich môžete uňho elektronicky objednať. Položky sa konkrétnemu dodávateľovi odošlú, ak sú splnené podmienky:

- Hodnota v stĺpci "Množstvo" je viac ako 0 (program umožňuje pripočítať "Množstvo z kasy" do stĺpca "Množstvo" pomocou ikonky "Preklopenie množstva")
- Položka má priradený ADC kód (viď kapitol[a 2.3.1,](#page-6-0) str. [5\)](#page-5-1)

Ak máte nastavenú a skontrolovanú objednávku s množstvami na objednanie, kliknite na ikonku "Objednávka".

|                           | <b>ERX</b><br>Ca Dodávateľská objednávka |              |            |                        |                         |                                                                                                    |                |                      |                |                                              |                   |                       |               |                                |                                                                   |
|---------------------------|------------------------------------------|--------------|------------|------------------------|-------------------------|----------------------------------------------------------------------------------------------------|----------------|----------------------|----------------|----------------------------------------------|-------------------|-----------------------|---------------|--------------------------------|-------------------------------------------------------------------|
|                           |                                          |              |            |                        |                         |                                                                                                    |                |                      | Zoradenie A-Z  | Pohyby na sklad. Vynuluj<br>kartách množstvo |                   | Nikdy<br>neobjednávať | Obnova údajov | PHOENIX SPOL, S R.O.           |                                                                   |
| Predaje                   | Kategorizácia Budúca kateg. Stav         |              |            |                        |                         |                                                                                                    |                |                      |                |                                              |                   |                       |               |                                |                                                                   |
| Dnes:                     | Poist'ovňa:                              | Poist'ovña:  |            | Voľná zásoba           |                         |                                                                                                    |                | <b>SHRSYS</b>        |                |                                              |                   |                       |               |                                |                                                                   |
|                           | 0.9                                      |              | 0.00       | 0.00                   |                         | sofiver pre vašu lekáreň                                                                                                    |                | Doyo'te si úspech    |                |                                              |                   |                       |               | milim                          |                                                                   |
|                           |                                          |              |            |                        |                         |                                                                                                    |                |                      | Zoradenie Z-A  | Úprava položky                               | Poznámka          | <b>Nobel plus</b>     | Online        | <b>Distribútor telefonicky</b> |                                                                   |
| Za 7 dní:                 | Pacient:                                 | Pacient:     |            | Objednané:             |                         |                                                                                                    |                | <b>Pharmacy</b>      |                |                                              |                   |                       | dostupnosť    |                                |                                                                   |
|                           | 0.00                                     |              | 0.0        | 0.00                   |                         |                                                                                                    | HITT           |                      |                |                                              |                   | PON                   |               |                                |                                                                   |
|                           |                                          |              |            |                        |                         |                                                                                                    |                |                      |                |                                              |                   | e Rx                  |               |                                |                                                                   |
| Za 4 týždne:              | Max. PC:                                 | Max, PC:     |            | Riadok:                |                         |                                                                                                    |                | Dotyk a technologiou | Účinná látka   | Nastavenie obj.                              | Opakovaná tlač    | <b>ADC</b> číselník   | Zavrieť okno  | Zmazanie                       | Pridať do<br>objednávky                                           |
|                           | 0,9                                      |              | 0.0        |                        |                         |                                                                                                    |                |                      |                |                                              |                   |                       |               |                                |                                                                   |
|                           |                                          |              |            |                        |                         |                                                                                                    |                |                      |                |                                              |                   |                       |               |                                |                                                                   |
|                           |                                          |              |            |                        |                         |                                                                                                    |                |                      |                |                                              |                   | ISELNIK               |               |                                |                                                                   |
|                           |                                          |              |            |                        |                         |                                                                                                    |                |                      |                |                                              |                   |                       |               | Preklopenie<br>množstva        | Označ všetky                                                      |
| Kód tovaru                |                                          | Názov tovaru |            |                        |                         |                                                                                                    |                |                      |                |                                              |                   | Množstvo              |               |                                | položky                                                           |
| B20454                    |                                          |              |            | TENA FIX MEDIUM 1X5 KS |                         |                                                                                                    |                |                      |                |                                              |                   | 0,0000                | $\mathbb{Z}$  |                                |                                                                   |
|                           |                                          |              |            |                        |                         |                                                                                                    |                |                      |                |                                              |                   |                       |               |                                |                                                                   |
| D Z Názov tovaru          |                                          |              | Kód tovaru |                        |                         | ADC kód Množstvo Zásoba celkom  Množstvo z kasy Množstvo z predžiadanky Množ. na ceste Min. zásoba Opt. zás. Názov prevádzky |                |                      |                |                                              |                   | Č. obj.               | Nákupná Cena  | <b>Dočasne</b>                 | Označ X                                                           |
|                           | PARALEN 125 TBL 20                       |              | 26627      | 8B5D46                 | $\Omega$                | 3                                                                                                    | $\overline{2}$ | $\mathbf{0}$         | $\mathbf{0}$   | $\mathbf{1}$                                 | $\overline{2}$    |                       | 0,43          | neobjednávať                   |                                                                   |
|                           | PARALEN 100 SUP 5                        |              | 27613      | 034FB0                 | $\mathbf{1}$            | $\overline{2}$                                                                                                    | $\mathbf{1}$   | $\mathbf{0}$         | $\overline{0}$ | $\overline{2}$                               | 3 PHOENIX SPOL. S |                       | 0,57          |                                |                                                                   |
|                           | FURON D TBL 50X40MG                      |              | 98219      | <b>8COC55</b>          | $\mathbf{1}$            | 8                                                                                                    | $\bf{0}$       | $\mathbf{0}$         | $\overline{0}$ | $\ddot{4}$                                   | 8 PHOENIX SPOL. S |                       | 1,37          |                                |                                                                   |
|                           | <b>TENA FIX MEDIUM 1X5 KS</b>            |              | B20454     | 318FAC                 | $\mathbf{0}$            | $\overline{0}$                                                                                                    | $\bf{0}$       | $\mathbf{0}$         | $\overline{0}$ | $\mathbf{0}$                                 | O PHOENIX SPOL. S |                       | 0,73          | <b>Storno</b>                  | Zo žiadamky                                                       |
|                           | CAJ REPIKOVY NS FYTO                     |              | X00004     | AEA22F                 | $\overline{\mathbf{3}}$ | 3                                                                                                    | $\bf{0}$       | $\mathbf{0}$         | $\overline{0}$ | $\overline{0}$                               | $\mathbf{0}$      |                       | 1,1           | objednávky                     |                                                                   |
|                           | ALOE VERA GEL 100ML                      |              | X00579     |                        | $\overline{2}$          | $\mathbf{0}$                                                                                                    | $\mathbf{0}$   | $\mathbf{0}$         | $\mathbf{0}$   | $\overline{0}$                               | $\overline{0}$    |                       | 4,16          |                                |                                                                   |
|                           | ZEROCHOL TBL FLM 60                      |              | X02984     | 3B4189                 | $\mathbf{1}$            | $\bf{0}$                                                                                                    | $\mathbf{0}$   | $\mathbf{0}$         | $\mathbf{0}$   | $\mathbf{0}$                                 | $\mathbf{0}$      |                       |               |                                |                                                                   |
|                           | NATURICA PINIOVY EXTRAKT 50M X02985      |              |            | 8B97B4                 | $\mathbf{1}$            | $\mathbf{0}$                                                                                                    | $\mathbf{0}$   | $\mathbf{0}$         | $\overline{0}$ | $\overline{0}$                               | $\mathbf{0}$      |                       |               |                                |                                                                   |
|                           |                                          |              |            |                        |                         |                                                                                                    |                |                      |                |                                              |                   |                       |               |                                |                                                                   |
|                           |                                          |              |            |                        |                         |                                                                                                    |                |                      |                |                                              |                   |                       |               |                                |                                                                   |
|                           |                                          |              |            |                        |                         |                                                                                                    |                |                      |                |                                              |                   |                       |               |                                |                                                                   |
|                           |                                          |              |            |                        |                         |                                                                                                    |                |                      |                |                                              |                   |                       |               |                                |                                                                   |
|                           |                                          |              |            |                        |                         |                                                                                                    |                |                      |                |                                              |                   |                       |               |                                |                                                                   |
|                           |                                          |              |            |                        |                         |                                                                                                    |                |                      |                |                                              |                   |                       |               |                                |                                                                   |
|                           |                                          |              |            |                        |                         |                                                                                                    |                |                      |                |                                              |                   |                       |               |                                |                                                                   |
|                           |                                          |              |            |                        |                         |                                                                                                    |                |                      |                |                                              |                   |                       |               |                                |                                                                   |
|                           |                                          |              |            |                        |                         |                                                                                                    |                |                      |                |                                              |                   |                       |               |                                |                                                                   |
| <b>B</b>                  |                                          |              |            |                        |                         |                                                                                                    |                |                      |                |                                              |                   |                       | $\mathbf{H}$  |                                |                                                                   |
| Zruš filter<br><b>ATC</b> | <b>ATG 65</b>                            |              | ATG C      | ATG 63                 | <b>ATG1</b>             | <b>Danna Bria</b>                                                                                                    |                |                      |                |                                              |                   |                       |               | Objednávka                     |                                                                   |
|                           |                                          |              |            |                        |                         |                                                                                                    |                |                      |                |                                              |                   |                       |               |                                |                                                                   |
|                           |                                          |              |            |                        |                         |                                                                                                    |                |                      |                |                                              |                   |                       |               |                                |                                                                   |
|                           |                                          |              |            |                        |                         |                                                                                                    |                |                      |                |                                              |                   |                       |               |                                |                                                                   |
|                           |                                          |              |            |                        |                         |                                                                                                    |                |                      |                |                                              |                   |                       |               |                                |                                                                   |
| Start                     | H<br>$\overline{\mathbf{z}}$             | 噪音           |            |                        |                         |                                                                                                    |                |                      |                |                                              |                   |                       |               |                                | SK $\cong$ $\mathbf{R} \oplus \mathbf{R}$ (b $\mathbf{0.10.2015}$ |

*Obrázok 3.14 Stlačenie ikonky "Objednávka"*

Následne sa zobrazí tabuľka, z ktorej vyberiete dodávateľa, u ktorého idete tovar objednávať. Pre potvrdenie výberu stlačte **Enter**.

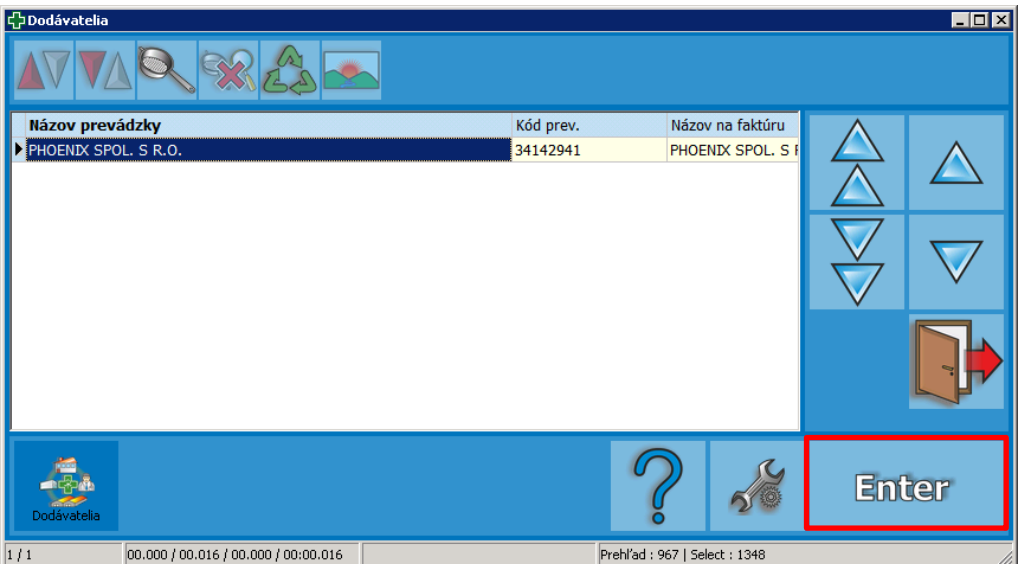

*Obrázok 3.15 Výber dodávateľa, ktorému chcete odoslať elektronickú objednávku*

Po výbere sa zobrazí zoznam položiek, ktoré mali v objednávkovom zozname priradeného príslušného dodávateľa. Nasleduje stlačenie ikonky "**Odoslať**". Po stlačení tejto ikonky už dôjde k zaslaniu objednávky na vybraného dodávateľa.

|                                 | $H$ $X$<br>Dodávateľská objednávka<br>Distribútor elektronicky |                                                   |                             |                              |                                |                                                                                                    |                               |                              |                                           |                          |                                              |                        |                                                                            |                            |
|---------------------------------|----------------------------------------------------------------|---------------------------------------------------|-----------------------------|------------------------------|--------------------------------|----------------------------------------------------------------------------------------------------|-------------------------------|------------------------------|-------------------------------------------|--------------------------|----------------------------------------------|------------------------|----------------------------------------------------------------------------|----------------------------|
|                                 |                                                                |                                                   |                             |                              |                                |                                                                                                    |                               |                              | Grafické zostavy Pohyby na sklad. Vynuluj | množstvo                 | Náhrady liečiv                               | Obnova údajov          |                                                                            |                            |
| Predaje<br>Dnes:                | Poisťovňa:<br>0.00                                             | Kategorizácia Budúca kateg.<br>Poisťovňa:<br>0.00 | <b>Stav</b><br>Voľná zásoba | 2,00                         | softvér pre vašu lekáreň       |                                                                                                    | <b>GNR</b><br>Dovolte si úsr  | $\bullet$                    |                                           |                          |                                              |                        | $m \, m$                                                                   |                            |
| Za 7 dní:                       | Pacient:                                                       | Pacient:                                          | Objednané:                  |                              |                                | k                                                                                                    | <b>ac</b>                     | Akcie distr.<br>-položka     | Úprava pol.                               | Poznámka                 | <b>Nobel plus</b>                            | Online<br>dostupnosť   | Distribútor telefonicky                                                    |                            |
| Za 4 týždne:                    | 0.00<br>Max. PC:                                               | 0,00<br>Max. PC:                                  | Riadok:                     |                              |                                | н                                                                                                    |                               | <b>Akcie distr.</b>          | Nastavenie obj.                           | Opakovaná tlač           | $\bigcap$ ON<br>¦e∥Rx<br><b>ADC</b> číselník | Zavrieť okno           | Zmazanie                                                                   | Pridat' do                 |
|                                 | 0.0                                                            | 0.00                                              |                             |                              |                                |                                                                                                    | Dotyk s technológior - všetky |                              |                                           |                          |                                              |                        |                                                                            | objednávky                 |
|                                 | Odhadnutá nákupná hodnota 1.14                                 |                                                   |                             |                              |                                |                                                                                                    |                               |                              |                                           |                          | CISELNIK                                     |                        |                                                                            | ÷                          |
| Kód tovaru                      |                                                                | Názov tovaru                                      |                             |                              |                                |                                                                                                    |                               |                              |                                           |                          | Množstvo                                     |                        | Preklopenie<br>množstva                                                    | Označ všetky<br>položky    |
| 7613                            |                                                                | PARALEN 100 SUP 5                                 |                             |                              |                                |                                                                                                    |                               |                              |                                           |                          | 2,0000                                       | $\mathbb{Z}$           |                                                                            |                            |
| D Z Názov tovaru                |                                                                |                                                   |                             |                              |                                | Kód tov ADC kód Množs Zásoba celkom  Množstvo z k Množstvo z predžiad  Množ. na ce Min. zás Opt. zás. Názov prevádzky |                               |                              |                                           |                          |                                              | $\left  \cdot \right $ | <b>Dočasne</b><br>neobiednávať                                             | Nikdy<br>neobjednávať      |
|                                 | PARALEN 100 SUP 5                                              | 27613                                             | 034FB065                    | $\overline{2}$               | $\overline{2}$                 | $\mathbf{1}$                                                                                                    |                               | $\mathbf{0}$                 | $\mathbf{0}$                              | $\overline{2}$           |                                              | 3 PHOENIX SPOL. S R.   |                                                                            |                            |
|                                 | <b>TENA LADY EXTRA</b>                                         | B20437                                            | 49A94AA1                    | $\mathbf{0}$                 | 78                             | $\mathbf{0}$                                                                                                    |                               | $\bf{0}$                     | $\bf{0}$                                  | 15                       | 36 PHOENIX SPOL. S R.                        |                        |                                                                            |                            |
|                                 | TENA FIX MEDIUM 1X5 KS<br>CAJ REPIKOVY NS FYTO                 | <b>B20454</b><br>X00004                           | 318FACA1<br>AEA22FF2        | $\mathbf{0}$<br>$\mathbf{0}$ | $\mathbf{0}$<br>$\overline{3}$ | $\mathbf{0}$<br>$\mathbf{0}$                                                                                          |                               | $\mathbf{0}$<br>$\mathbf{0}$ | $\bf{0}$<br>$\mathbf{0}$                  | $\mathbf{0}$<br>$\Omega$ | 0 PHOENIX SPOL. S R.<br>0 PHOENIX SPOL, S R. |                        | Označ X                                                                    | Zo žiadamky                |
|                                 |                                                                |                                                   |                             |                              |                                |                                                                                                    |                               |                              |                                           |                          |                                              |                        | <b>Storno</b><br>obiednávky                                                | 뜨리<br>Spáruj<br>obiednávku |
| $\blacksquare$<br>Zoradenie A-Z | Zoradenie Z-A<br>Zruš filter                                   | <b>ATC</b>                                        | $ATC1-S$                    | <b>ATC 1-4</b>               | <b>ATC 1-3</b>                 | ATC <sub>1</sub>                                                                                                    | $Z \neq P$                    | Účinná látka                 |                                           |                          |                                              | ⊡                      | <b>Spät</b>                                                                | Odoslať                    |
|                                 |                                                                |                                                   |                             |                              |                                |                                                                                                    |                               |                              |                                           |                          |                                              |                        | 30                                                                         |                            |
| Start                           | دی<br>曝                                                        | 62                                                |                             |                              |                                |                                                                                                    |                               |                              |                                           |                          |                                              |                        | $SK \trianglelefteq$ $\upstar$ $\uparrow$ $\uparrow$ $\uparrow$ $\uparrow$ | 14:45<br>06.05.2016        |

*Obrázok 3.16 Odosielanie objednávky cez ikonku "Odoslať"*

## <span id="page-17-0"></span>3.4 ODOZVA K ELEKTRONICKEJ OBJEDNÁVKE

Odozva k elektronickej objednávke sa zobrazí v priebehu niekoľko sekúnd po zapísaní.

| EBDávky                   |          |                        |        |               |                       |                   |         |                    | $L = 1$        |
|---------------------------|----------|------------------------|--------|---------------|-----------------------|-------------------|---------|--------------------|----------------|
|                           |          |                        |        |               |                       |                   |         |                    |                |
| Názov súboru IČO          |          | Názov firmy            | Sídlo  | ličo          | Názov prevádzky Sídlo |                   | Č. obj. | Dátum              | Stav Poč. pol. |
| $\triangleright$ 3907_601 | 34126724 | FARMACEN, spol. s r.o. | Košice | 34142941      | PHOENIX               | <b>BRATISLAVA</b> |         | 601 11.12.2007 9:1 |                |
|                           |          |                        |        |               |                       |                   |         |                    |                |
|                           |          |                        |        |               |                       |                   |         |                    |                |
|                           |          |                        |        |               |                       |                   |         |                    |                |
|                           |          |                        |        |               |                       |                   |         |                    |                |
|                           |          |                        |        |               |                       |                   |         |                    |                |
|                           |          |                        |        |               |                       |                   |         |                    |                |
|                           |          |                        |        |               |                       |                   |         |                    |                |
|                           |          |                        |        |               |                       |                   |         |                    |                |
|                           |          |                        |        |               |                       |                   |         |                    |                |
|                           |          |                        |        |               |                       |                   |         |                    |                |
|                           |          |                        |        |               |                       |                   |         |                    |                |
|                           |          |                        |        |               |                       |                   |         |                    |                |
|                           |          |                        |        |               |                       |                   |         |                    |                |
|                           |          |                        |        |               |                       |                   |         |                    |                |
|                           |          |                        |        |               |                       |                   |         |                    |                |
|                           |          |                        |        |               |                       |                   |         |                    |                |
|                           |          |                        |        |               |                       |                   |         |                    |                |
|                           |          |                        |        |               |                       |                   |         |                    |                |
| $\blacksquare$            |          |                        |        |               |                       |                   |         |                    |                |
|                           |          |                        |        |               |                       |                   |         |                    |                |
|                           |          |                        |        |               |                       |                   |         |                    |                |
|                           |          |                        |        |               |                       |                   |         |                    |                |
|                           |          | Obsah dávky            |        | Spracuj dávku |                       |                   |         |                    |                |

*Obrázok 3.17 Odozva na elektronickú objednávku*

Klikneme na tlačidlo "**Obsah dávky**", kde si vieme pozrieť v akom množstve a čo nám dodávateľ dodá.

Potom kliknite na tlačidlo "Spracuj dávku". Pri jednotlivých položkách v stĺpci "Z" pribudnú príznaky:

- "P" potvrdené, to je tovar ktorý bude dodaný v požadovanom množstve,
- "A" ako absentované- teda tovar, ktorý dodávateľ nemá, alebo len nemá požadované množstvo. Pri položkách s príznakom "A" môžeme priradiť iného dodávateľa a odoslať mu elektronicky objednávku.

## <span id="page-18-0"></span>4 OVERENIE DOSTUPNOSTI TOVARU U DISTRIBÚTOROV

Overovanie dostupnosti tovaru u distribútorov je možné uskutočniť priamo z okna Pokladňa a to v reálnom čase. Vyberte si tovar, ktorého dostupnosť chcete overiť a stlačte ikonku "Dostupnosť tovaru".

Upozornenie: Overenie dostupnosti tovaru je možné u tých skladových kariet, ktoré majú ADC Kód priradený. Overovať dostupnosť nenapárovaných položiek, alebo položiek, na ktoré lekáreň nemá vytvorenú skladovú kartu je možné priamo z lokálneho ADC Číselníka.

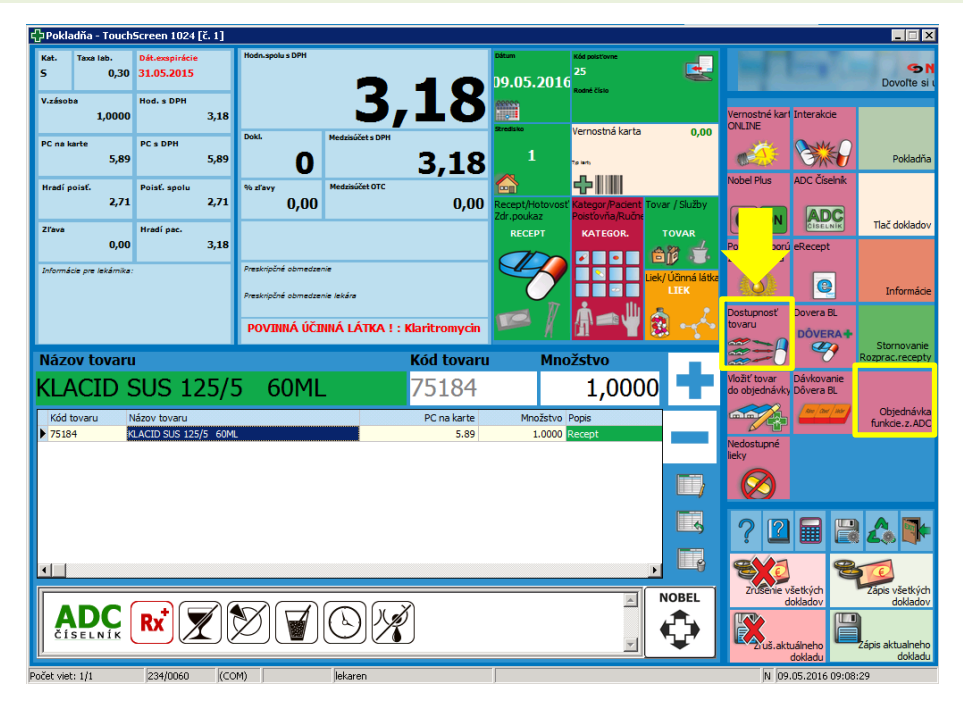

*4.1 Overovanie dostupnosti tovaru z okna Pokladňa*

Váš lokálny ADC Číselník Vám umožňuje zistiť dostupnosť aj u tých položiek, ktoré ste na sklade ešte nikdy nemali. ADC Číselník si otvoríte prostredníctvom ikonky **"ADC Číselník"**. Do vyhľadávacieho okna vpíšte názov tovaru, potvrďte klávesom "**Enter"**. Použitím ikonky **"Dostupnosť tovaru"** na želanej položke si overíte dostupnosť vyznačeného tovaru u každého distribútora jednotlivo.

| <b>ONLINE</b> dostupnosť                                                                                                 |                                                                   |
|----------------------------------------------------------------------------------------------------|-------------------------------------------------------------------|
|                                                                                                    | <b>IBALGIN 200 FLM 24</b><br>0DEC8185-678E-44FC-91A4-9F282A5AD65E |
| <b>BIODERMA SLOVAKIA S.R.O.</b>                                                                                          | <b>SLOVLOR S.R.O.</b>                                             |
| Pri spracovaní nastala chyba na serveri.                                                                                 | Pri spracovaní nastala chyba na serveri.                          |
| INTERPHARM SLOVAKIA A.S.                                                                                                 | UNIMED S.R.O.                                                     |
| Tovar nie je momentálne dostupný.                                                                                        | Tovar je dostupný!                                                |
| MED-ART S.R.O.<br>INT. KÓD: 126806                                                                                       | UNIPHARMA, S.R.O.                                                 |
| Tovar je dostupný!<br>Exsp.: 31.12.2018<br>Šarža: 3020116                                                                | Tovar je dostupný!                                                |
| PHOENIX SPOL. S R.O.<br>INT. KÓD: L0034541<br>Tovar je dostupný!<br>Minimum: 1.00<br>Exsp.: 31.12.2018<br>Šarža: 3020116 |                                                                   |
|                                                                                                    | Zrušiť                                                            |

*Obrázok 4.2 Dostupnosť materiálu u distribútorov*

V prípade, že u distribútora, s ktorým obchodujete, nevidíte dostupnosť tovaru a zobrazí sa pri ňom hlásenie **"Prístup bol odmietnutý"**, obráťte sa naň s prosbou umožnenie prístupu.

## <span id="page-19-1"></span><span id="page-19-0"></span>5.1 INFORMÁCIE V DATABÁZE ADC ČÍSELNÍKA

Váš lokálny ADC Číselník Vám ponúka informácie o všetkých produktoch vrátane tých, ktoré lekáreň reálne nemá na sklade. Lokálny ADC Číselník si v programe viete otvoriť viacerými spôsobmi:

- prostredníctvom ikonky **"ADC Číselník"** (v oknách: Číselníky a prehľady, Pokladňa, Dodávateľská objednávka)
- klávesovou skratkou "Ctrl+Shift+A"
- cestou **Súbory -> Aktualizácia ADC -> ADC Číselník**

Zadaním vstupnej podmienky, si vyfiltrujete produkty, ktoré sa Vám majú zobraziť. Ak si chcete otvoriť celý ADC Číselník, zvoľte možnosť "Bez podmienky".

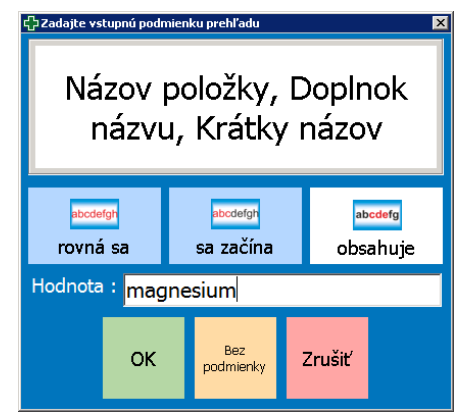

*Obrázok 5.1 Zadanie vstupnej podmienky prehľadu ADC Číselníka*

V lokálnom ADC Číselníku máte k dispozícii mnohé užitočné informácie o produktoch:

- **Orientačná NC bez DPH**
- či sa jedná o novinku v sortimente (podľa dátumu **Uvedenia na trh**)
- či je liek originál, alebo generikum (**Liek O-G**)
- **Odborný rozpor**
- a ďalšie

Poradie stĺpcov v programe je možné zmeniť podľa individuálnych požiadaviek jednotlivých používateľov.

Pri jednotlivých položkách ADC Číselníka máte možnosť prostredníctvom ikoniek v hornom menu:

- overiť dostupnosť tovaru u distribútorov, podporujúcich elektronické objednávanie
- vložiť položku do objednávkového zoznamu
- získať odborné informácie stlačením ikonky **"Nobel plus"**
- založiť novú kartu s predvyplnenými údajmi z ADC Číselníka
- zobraziť text odborného rozporu

| ADC číselník - objednateľné |       |                                                            |                  |                                                                                           |                       |                                                                                          |                          |                           |                                                                                                    |                                                                 |                     |                                                |                  | $   \times$ |
|-----------------------------|-------|------------------------------------------------------------|------------------|-------------------------------------------------------------------------------------------|-----------------------|------------------------------------------------------------------------------------------|--------------------------|---------------------------|----------------------------------------------------------------------------------------------------|-----------------------------------------------------------------|---------------------|------------------------------------------------|------------------|-------------|
|                             |       | <b><i>AGIVILAZQ</i></b>                                    |                  |                                                                                           |                       |                                                                                          | to Rx                    |                           | <b>ADC</b>                                                                                                |                                                                 |                     |                                                |                  |             |
| Na trhu od                  |       | Kód  Názov položky                                         | Doplnok názvu    |                                                                                           |                       | Liek O-G Orient.NCena Odpor, CENA                                                        |                          |                           | born Názov formy                                                                                          | Názov indikačnej skupiny                                        |                     | Názov disperzačného pravidla                   | Stav <sub></sub> |             |
| 01.12.2009                  |       | <b>BIOMIN MAGNESIUM S VITAMÍNOM B6</b>                     | cps 1x50 ks      |                                                                                           | $\times$              | 4,100                                                                                    | 6,29                     | $\times$                  | Kapsula                                                                                                   |                                                                 |                     |                                                | aktív            |             |
| 01.12.2009                  |       | <b>BIOMIN MAGNESTUM S VITAMÍNOM B6</b>                     | cps 1x90 ks      |                                                                                           | ×                     | 6,210                                                                                    | 9,51                     | $\boldsymbol{\mathsf{x}}$ | Kapsula                                                                                                   |                                                                 |                     |                                                | aktív            |             |
| 01.09.2015                  |       | Dobré z SK Magnesium B6                                    | tbl 1x60 ks      | 6,500<br>4,340<br><b>Tablety</b><br>×<br>$\times$                                         |                       |                                                                                          |                          |                           |                                                                                                    |                                                                 |                     |                                                | aktív            |             |
| 01.08.2015                  |       | <b>GENERICA Hypnosed night AKCIA</b>                       |                  | cps 30 ks + Magnesium B6 tbl eff                                                          | $\boldsymbol{\times}$ | 3,260                                                                                    |                          | $\mathbf{\times}$         | set produktov, darčekové ba                                                                               |                                                                 |                     |                                                | aktív            |             |
|                             |       | GENERICA MAGNESIUM 250 mg                                  | tbl 1x100 ks     | PBIOMIN MAGNESIUM S VITAMÍNOM B6                                                          |                       |                                                                                          |                          |                           |                                                                                                    |                                                                 | $\Box$ D $\times$   |                                                | aktív            |             |
|                             |       | <b>GENERICA MAGNESIUM 250 mg</b>                           | tbl 1x30 ks      |                                                                                           |                       |                                                                                          |                          |                           |                                                                                                    |                                                                 | <b>PICT</b>         |                                                | aktív            |             |
|                             |       | GENERICA MAGNESIUM 250 mg + VITAMIN C                      | tbl eff 1x20 k   | <b>ADC</b> NobelKOMPLET                                                                   |                       |                                                                                          |                          |                           |                                                                                                    | Veľkosť písma: $- A +   \bigoplus_{n=1}^{\infty} \frac{ n }{n}$ |                     |                                                | aktív            |             |
| 01.10.2012                  |       | GENERICA MAGNESIUM 375 mg + B6 forte s vita tbl eff 1x10 k |                  |                                                                                           |                       |                                                                                          |                          |                           |                                                                                                    |                                                                 | $\bigcap$ ON        |                                                | aktív            |             |
| 01.01.1993                  |       | <b>GENERICA MAGNESIUM B6</b>                               | thi 1x60 ks      | Všeobecné informácie Spôsob použitia                                                      |                       |                                                                                          |                          |                           | Obsah Určenie Interakcie NÚL Zobraziť v ADCC.sk                                                           |                                                                 | $\sqrt{\bullet}$ Rx |                                                | aktív            |             |
| 01.07.2010                  |       | <b>GENERICA MAGNESIUM B6</b>                               | tbl eff 1x20 ks  |                                                                                           |                       | <b>BIOMIN MAGNESIUM S VITAMÍNOM B6</b>                                                   |                          |                           |                                                                                                    |                                                                 |                     |                                                | aktív            |             |
|                             |       | 99891 MAGNESIUM 250 mg PHARMAVIT                           | tbl eff 1x20 ks  | cps 1x50 ks                                                                               |                       |                                                                                          |                          |                           |                                                                                                    |                                                                 | <b>VSEOB</b>        | hu ap Nie je viazaný na lekársky predpis aktív |                  |             |
| 01.05.2015                  |       | MAGNESIUM 300+                                             | tbl 4x20 ks      |                                                                                           |                       | ADC Kod: 5B24C20F-BC6E-493A-A2B3-1F9923E1FC91                                            |                          |                           |                                                                                                    |                                                                 |                     |                                                | aktív            |             |
| 01.02.2014                  |       | <b>MAGNESIUM Bath Flakes</b>                               | suché vločky 1   |                                                                                           |                       |                                                                                          |                          |                           |                                                                                                    |                                                                 |                     |                                                | pred             |             |
| 01.05.2014                  |       | Magnesium B-komplex Glenmark                               | tbl 100+20 ks    |                                                                                           |                       |                                                                                          |                          |                           | Prípravok sa odporúča užívať v dávke 1 kapsula 2-3x denne pre dospelých, 1 kapsula denne u                |                                                                 |                     |                                                | aktív            |             |
| 01.05.2014                  |       | Magnesium B-komplex Glenmark                               | tbl 1x60 ks      |                                                                                           |                       |                                                                                          |                          |                           | detí od 4 do 11 rokov a 1-2 kapsule denne pre 11 až 14 ročné deti a dospievajúcu mládež.                  |                                                                 | SP                  |                                                | aktív            |             |
| 01.02.2014                  |       | <b>MAGNESIUM OIL</b>                                       | sprej na poko.   |                                                                                           |                       |                                                                                          |                          |                           |                                                                                                    |                                                                 |                     |                                                | pred             |             |
| 01.09.2011                  |       | <b>Magnesium Rapid</b>                                     | sprej pre vonl   | Upozornenie: Výrobok nie je určený pre deti do 3 rokov. Ustanovená odporúcaná denná dávka |                       |                                                                                          |                          |                           |                                                                                                    |                                                                 |                     |                                                | aktív            |             |
| 01.04.2013                  |       | Magnesium Sandoz 300 mg RAPID                              | gra por 1x20     |                                                                                           |                       | sa nesmie presiahnut. Výživový doplnok sa nesmie používat ako náhrada rozmanitej stravy. |                          |                           | pred                                                                                                    |                                                                 |                     |                                                |                  |             |
|                             | 00498 | MAGNESIUM SULFURICUM BIOTIKA 10 %                          | sol inj (amp.s)  |                                                                                           |                       |                                                                                          |                          |                           | Výrobok chrániť pred mrazom, priamym slnečným žiarením a sálavým teplom.                                  |                                                                 | <b>OBSAH</b>        | hu ap Viazaný na lekársky predpis              | aktív            |             |
|                             | 00499 | MAGNESIUM SULFURICUM BIOTIKA 20 %                          | sol inj (amp.s)  |                                                                                           |                       |                                                                                          |                          |                           |                                                                                                    |                                                                 |                     | hu ap Viazaný na lekársky predpis              | aktív            |             |
| 01.08.2014                  |       | MultiIMUN SIRUP pack + Abtei Magnesium Plus                | $330q + tb$ 42   |                                                                                           |                       |                                                                                          |                          |                           |                                                                                                    |                                                                 |                     |                                                | aktív            |             |
| 01.08.2014                  |       | PHYSIOMER Pack Hypertonic + darček                         | nosový sprej     | Upozornenie                                                                               |                       |                                                                                          |                          |                           | Uvedené informácie nesmú byť chápané ako náhrada odbornej starostlivosti. PharmINFO spol. s r. o. nenesie |                                                                 |                     |                                                | aktív            |             |
| 01.05.2016                  |       | <b>SALUS Floradix Magnesium</b>                            | tekutá forma     |                                                                                           |                       |                                                                                          |                          |                           | právnu zodpovednosť za prípadné chyby týkajúce sa informácií o produktoch, prípadné chybné uvedenie       |                                                                 |                     |                                                | aktív            |             |
| 01.12.2008                  |       | SWISS MAGNESIUM OXIDE 420 mg                               | tbl 1x90 ks      |                                                                                           |                       |                                                                                          |                          |                           | náhrady produktu alebo za akúkoľvek inú, neúmyselne vzniknutú chybu v ktorejkoľvek zložke (úrovni).       |                                                                 | <b>UR</b>           |                                                | aktív            |             |
| 01.12.2008                  |       | SWISS MAGNESIUM OXIDE 835 mg                               | tbl 1x90 ks      |                                                                                           |                       | Používanie a šírenie týchto informácií podlieha autorským právam.                        |                          |                           |                                                                                                    |                                                                 |                     |                                                | aktív            |             |
| 01.10.2014                  |       | <b>VIRDE Magnesium Forte</b>                               | tbl $1x30$ ks    |                                                                                           |                       |                                                                                          | © PharmINFO spol. s r.o. |                           |                                                                                                    |                                                                 |                     |                                                | aktív            |             |
|                             |       | VITAMAX MAGNESIUM 250MG                                    | tbl 1x30 ks      |                                                                                           |                       |                                                                                          | www.adcc.sk              |                           |                                                                                                    |                                                                 |                     |                                                | aktív            |             |
|                             |       | VITAMAX MAGNESIUM 250MG                                    | tbl $1x60$ ks    |                                                                                           |                       |                                                                                          |                          |                           |                                                                                                    |                                                                 | <b>EXIT</b>         |                                                | aktív            |             |
| 01.02.2014                  |       | VULM Magnesium + B6                                        | tbl (horčík +    |                                                                                           |                       |                                                                                          |                          |                           |                                                                                                    |                                                                 |                     |                                                | aktív            |             |
| 01.02.2016                  |       | <b>WALMARK MAGNESTUM B6</b>                                | tbl (so sladidlo |                                                                                           |                       |                                                                                          |                          |                           |                                                                                                    |                                                                 | -К                  |                                                | aktív            |             |
| 01.02.2016                  |       | <b>WALMARK MAGNESTUM B6</b>                                | tbl (so sladidlo |                                                                                           |                       |                                                                                          |                          |                           |                                                                                                    |                                                                 |                     |                                                | aktív            |             |
| 01.02.2012                  |       | <b>WALMARK MAGNESIUM B6</b>                                | tbl $1x60$ ks    |                                                                                           |                       |                                                                                          |                          |                           |                                                                                                    |                                                                 |                     |                                                | aktív            |             |
| 01.02.2015                  |       | WALMARK MAGNESIUM B6 AKTIV                                 | tbl 1x50 ks      |                                                                                           |                       |                                                                                          |                          |                           |                                                                                                    |                                                                 |                     |                                                | aktív            |             |
| 01.09.2015                  |       | <b>WALMARK Magnesium B6 AKTIV</b>                          | tbl $60$ ks + Gu |                                                                                           |                       |                                                                                          |                          |                           |                                                                                                    |                                                                 |                     |                                                | aktív            |             |
| 01.01.2012                  |       | Webber Naturals Magnesium 150 mg                           | cps 1x60 ks      |                                                                                           | ×                     | 5,580                                                                                    |                          | ×                         | Kapsula                                                                                                   |                                                                 |                     |                                                | aktív            |             |
| 01.01.2012                  |       | Webber Naturals Magnesium 500 mg                           | tbl $1x60$ ks    |                                                                                           | ×                     | 7,370                                                                                    |                          | ×                         | Tablety                                                                                                   |                                                                 |                     |                                                | aktív            |             |
| ₫.                          |       |                                                            |                  |                                                                                           |                       |                                                                                          |                          |                           |                                                                                                    |                                                                 |                     |                                                |                  |             |
| <b>ADC</b>                  |       |                                                            |                  |                                                                                           |                       |                                                                                          |                          |                           |                                                                                                    |                                                                 |                     |                                                |                  |             |
|                             |       | ADC<br>ADC                                                 |                  |                                                                                           |                       |                                                                                          |                          |                           |                                                                                                    |                                                                 |                     |                                                |                  |             |
| ADC číselně                 |       | ADC číselník<br>ADC číselník<br>ADC číselník               |                  |                                                                                           |                       |                                                                                          |                          |                           |                                                                                                    |                                                                 |                     |                                                |                  |             |
| obiednateľné                |       | všetky<br>vyradené<br>novinky                              |                  |                                                                                           |                       |                                                                                          |                          |                           |                                                                                                    |                                                                 |                     |                                                |                  |             |

*Obrázok 5.2 Informácie v lokálnom ADC Číselníku*

## <span id="page-20-0"></span>5.2 ODBORNÉ INFORMÁCIE PRI EXPEDOVANÍ

Odborné informácie pri expedovaní sa zobrazujú v dolnej lište v okne Pokladňa automaticky pri každom vydávanom, alebo požadovanom prípravku.

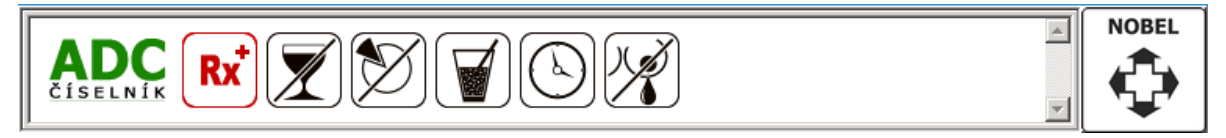

*Obrázok 5.3 Odborné informácie o expedovanej položke v okne Pokladňa*

#### <span id="page-20-1"></span> $5.2.1$ Piktogramy

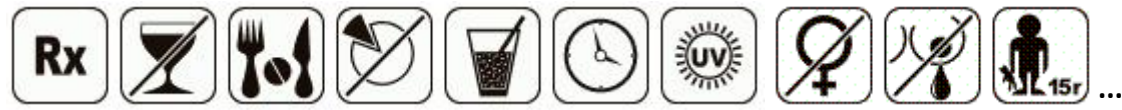

Grafické zobrazenie informácií týkajúcich sa dispenzačného minima, spôsobu použitia, ako aj iných odporúčaní a obmedzení pre výdaj a použitie daného prípravku (obmedzenia pre tehotenstvo, dojčenie, vek a podobne). Postavením kurzora myši na piktogram sa zobrazí jeho popis.

#### <span id="page-20-2"></span>Bannery- oznamy ŠÚKL  $5.2.2$

Cieľom služby je včas informovať lekárnikov o možných problémoch alebo nedostupnosti dotknutých farmaceutických a príbuzných produktov na trhu v SR formou jednoduchých oznamov. V informačnom systéme na výdajnom mieste objaví informačný banner indikujúci "problém". Kliknutím naň sa lekárnik dostane na webovú verziu služby s podrobnými informáciami.

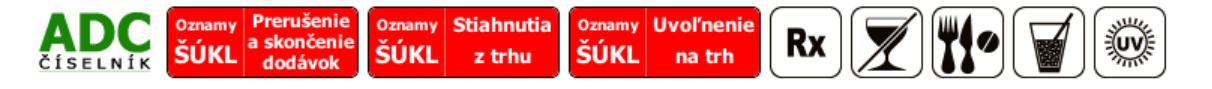

*Obrázok 5.4 Oznamy ŠÚKL*

#### <span id="page-21-0"></span>Odborné informácie

ADC Číselník Vám prináša kompletné aktuálne informácie o produktoch priamo pri ich výdaji na pokladni. Prostredníctvom ponuky ikony **"Nobel"** získate odborné informácie, vrátane dispenzačného minima (DM) k liekom a spôsobu použitia (SP) k ostatným produktom.

Vďaka ikonke "UR" = "Určenie" pre výživové doplnky máte k dispozícii aj Pôvodné informácie o produkte. Pod pôvodnou informáciou o produkte je myslená informácia o určení produktu zo skupiny Potraviny a výživové doplnky pred 14.12.2012, kedy nadobudlo účinnosť nariadenie Komisie (EÚ) č. 432/2012 zo 16. mája 2012 týkajúce sa povolených zdravotných tvrdení o potravinách.

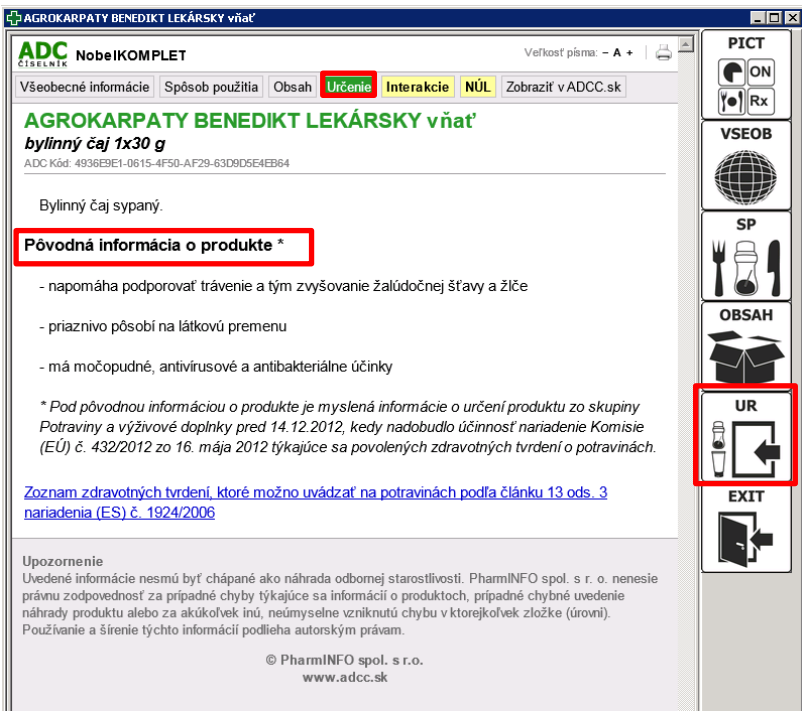

*Obrázok 5.5 Ponuka po stlačení ikony "Nobel"*

Vďaka ikonke "**Interakcie"** (nachádza sa v ponuke ikony **"Objednávka funkcie.z.ADC"**), máte možnosť overiť interakcie 2 a viacerých expedovaných položiek v rámci aktuálne generovaného pokladničného dokladu.

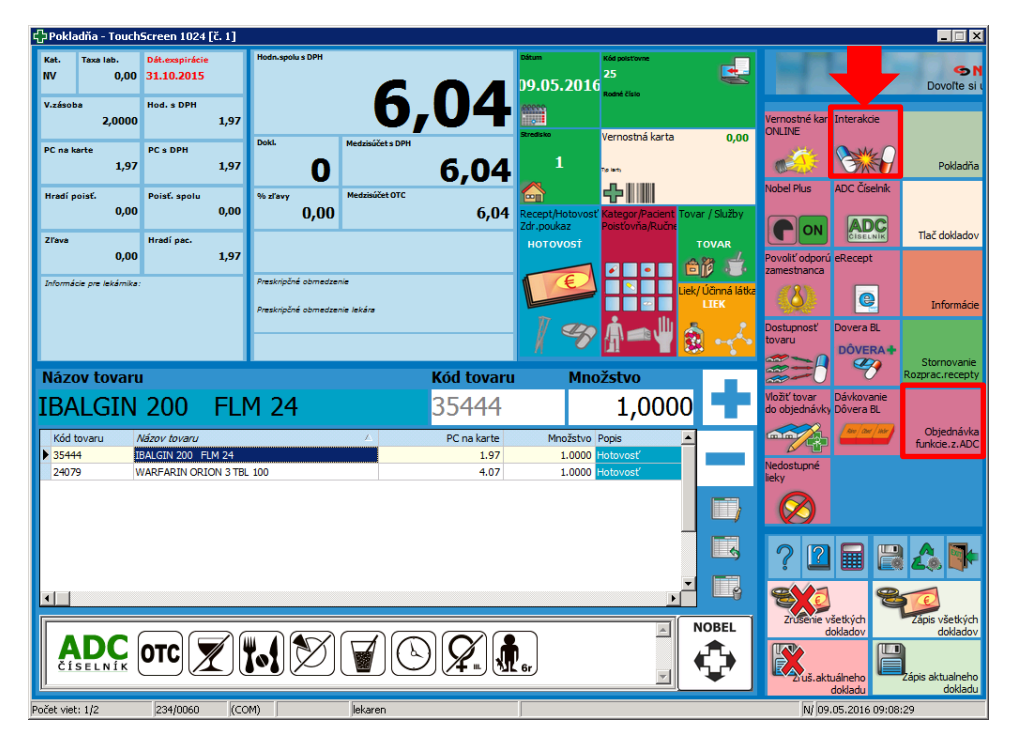

*Obrázok 5.6 Expedované položky v okne Pokladňa*

Po stlačení ikonky "Interakcie" sa Vám zobrazí okno pre overovanie interakcií, v ktorom sa automaticky nachádzajú všetky expedované položky.

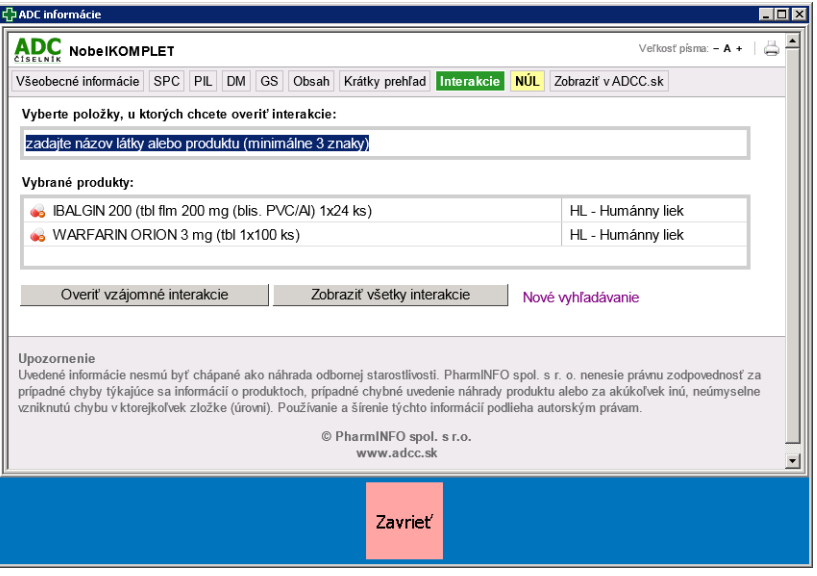

*Obrázok 5.7 Systém overovania interakcií*

Užíva pacient aj ďalšie lieky, ktoré momentálne v lekárni nevyberá? Prostredníctvom vyznačeného riadku môžete pridávať ďalšie položky pre overovanie vzájomných interakcií. Zadaním prvých písmen sa otvorí ponuka, z ktorej si môžeme vybrať želanú položku.

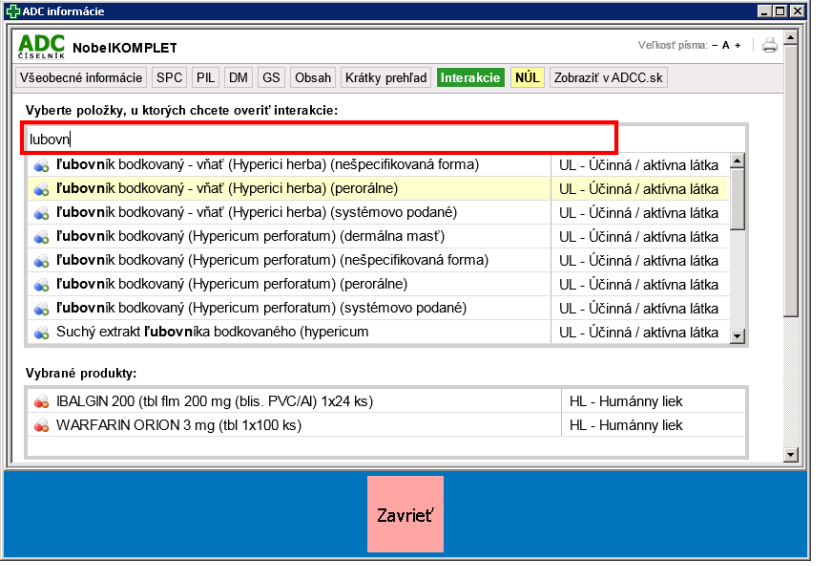

*Obrázok 5.8 Zadanie ďalšej položky v systéme overovania interakcií*

Pre overenie interakcií stlačíme tlačidlo "Overiť vzájomné interakcie". Výsledné interakcie sú v zozname zoradené podľa stupňa závažnosti- od najzávažnejších po menej závažné.

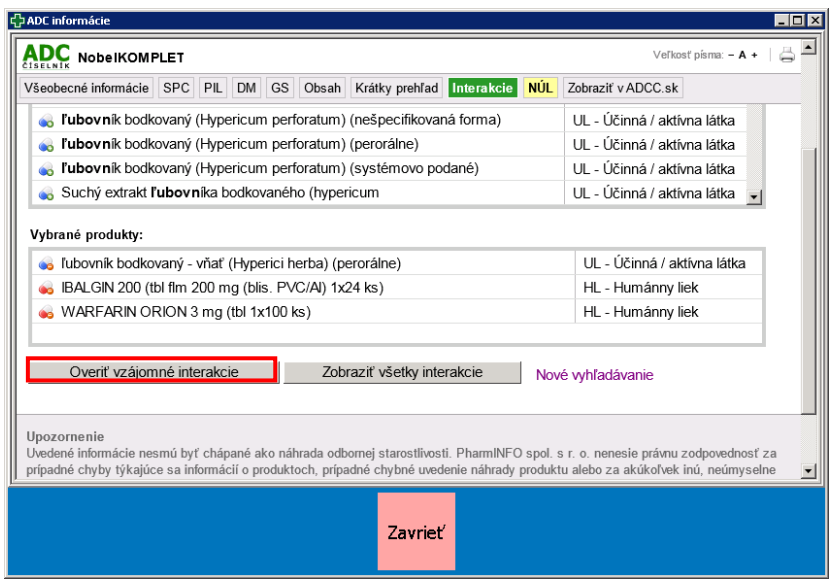

*Obrázok 5.9 Zobrazenie nájdených vzájomných interakcií*

V prípade, že niektoré z expedovaných produktov pacient neužíva (sú určené pre niekoho iného), zo zoznamu pre overovanie interakcii ich vylúčte. Pre zúženie množstva položiek pre zisťovanie interakcií jednoducho kliknite na príslušný produkt v zozname **"Vybrané produkty"** a ten sa Vám z množiny odstráni.

Prostredníctvom ADC Číselníka máte vďaka ikonkám v ponuke ikony "Nobel" k dispozícii tiež nasledovné typy informácií:

#### **SPC- Súhrn charakteristických vlastností lieku (SPC)**

Ide o základný odborný text pre daný liek, ktorý obsahuje všetky potrebné informácie v rámci jedného obsiahleho a súvislého textu. Je tiež základom pre čerpanie jednotlivých čiastkových informácií, ktoré sú podkladom pre každodennú prácu v lekárni (dispenzačné minimum, kontraindikácie, interakcie a podobne). SPC schvaľuje ŠÚKL.

#### **PIL- Písomná informácia pre používateľov (PIL)**

Ide o informáciu pre pacienta, ktorá nie je použiteľná na čerpanie odborných informácií. Keďže pacienti sa mnohokrát odvolávajú na informácie z príbalového letáku, je vhodné, aby mal lekárnik tento text k dispozícii. V prípade tzv. rozbaľovaných balení je niekedy potrebné vytlačiť PIL pre pacienta. PIL schvaľuje ŠÚKL.

#### **DM- Dispenzačné minimum pre daný liek**

Ide o stručnú informáciu, ktorú je potrebné poskytnúť každému pacientovi, ktorý nemá skúsenosti s užívaním daného lieku. Obsahuje informáciu o obvyklom dávkovaní, vzťahu k potrave, informácie o správnom použití alebo aplikácii, o špecifických podmienkach uchovávania a iné potrebné informácie pre pacienta. Všetky informácie sú čerpané z SPC. V prípade výživových doplnkov a kozmetických výrobkov sa pre tieto účely používa funkcia "SP" (pozri nižšie).

#### **SP- Spôsob použitia výživového doplnku alebo kozmetického výrobku**

Ide o stručnú informáciu o správnom použití výživového doplnku alebo kozmetického výrobku. Obsahuje informáciu o obvyklom dávkovaní, vzťahu k potrave, informácie o správnom použití alebo aplikácii, o špecifických podmienkach uchovávania a iné potrebné informácie pre pacienta (lekárnik už nie je nútený odčítavať dané informácie z obalu). V prípade liekov sa pre tieto účely používa funkcia "DM" (pozri vyššie).

#### **INTRO- Základné indikácie pre daný liek**

Stručný popis indikácií schválených pre daný liek s podobe, ktorú je možné okamžite použiť pri komunikácii s pacientom (neobsahuje terminológiu, ktorá je pre pacienta nezrozumiteľná). V prípade výživových doplnkov a kozmetických výrobkov sa pre tieto účely používa funkcia "UR" (pozri nižšie).

#### **UR- Základné určenia pre použitie daného výživového doplnku alebo kozmetického výrobku**

Stručný popis produktu a určenia, na ktoré je možné použiť daný výživový doplnok alebo kozmetický výrobok. Informáciu je možné okamžite použiť pri komunikácii s pacientom (lekárnik nie je nútený odčítavať príslušné určenia z obalu). V prípade liekov sa pre tieto účely používa funkcia "INTRO" (pozri vyššie).

#### **OBSAH- Zoznam účinných/aktívnych látok obsiahnutých v prípravku**

V prípade liekov sa zobrazí zoznam účinných látok (lekárnik nie je pri poskytovaní informácií o lieku odkázaný na vyhľadávanie v SPC). Uvedená funkcia je praktická a užitočná hlavne v prípade viaczložkových prípravkov (multivitamíny, čajové zmesi a podobne, infúzne lieky a podobne). V prípade výživových doplnkov sa zobrazí zoznam aktívnych látok vo výživovom doplnku (lekárnik nie je nútený odčítavať aktívne látky z obalu výživového doplnku).

#### **GS- Zoznam liekov podobných liekov, ktoré možno v prípade potreby použiť ako náhradu za vybraný liek**

Zoznam liekov z danej ATC skupiny ktorými je možné genericky nahradiť požadovaný liek. Mieru podobnosti lieku je možné určovať výberom kritérií ako je lieková forma, sila a balenie. V prípade, ak je pre daný liek zámena možná a existujú registrované a kategorizované generické náhrady, ponúkané lieky sú uvádzané aj s aktuálnym doplatkom pre pacienta a maximálnou úhradou poisťovne, a to vzostupne od lieku s najnižším doplatkom, až po najvyšší doplatok.

#### **VSEOB- Všeobecné informácie o lieku alebo doplnkovom sortimente**

Informácie o držiteľovi rozhodnutia, registračných údajoch, kódoch, ale aj cenách a v prípade kategorizovaných liekov aj doplatkoch a iných preskripčných a indikačných obmedzeniach pre výdaj.

Okrem získania odborných informácií týkajúcich sa Vami zadanej položky, môžete tiež nahlasovať NÚL, prípadne sa dostať na našu internetovú stránku:

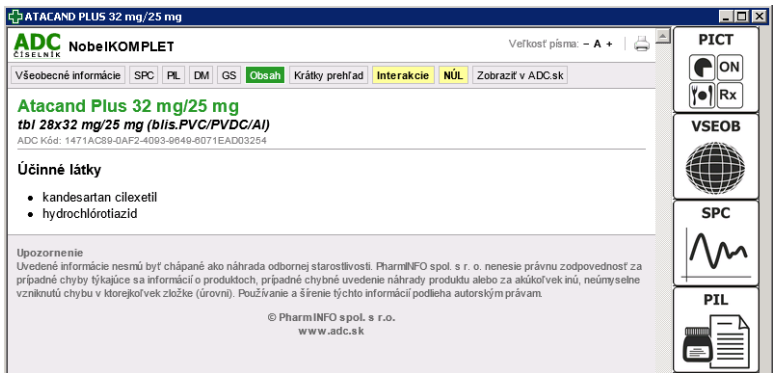

*Obrázok 5.10 Okno s odbornými informáciami pre príslušnú položku*

#### **Hlásenie nežiaduceho účinku lieku**

Po vyplnení štandardného formulára (zaberie asi 2-3 minúty) je možné na jeden klik odoslať hlásenie na ŠÚKL, pričom súčasne je odoslaná kópia aj do vašej mailovej schránky. Hlásenia NÚL sú pre lekárnikov zo zákona povinné.

#### **Odkaz na profil produktu na www.adc.sk**

V prípade, ak požadujem informácie o produkte vo formáte detailu produktu, použijem funkciu "Zobraziť na ADC.sk". Po kliknutí sa objaví v novom okne štandardný webový vyhľadávač www.adc.sk otvorený na profile daného produktu.